# (Active) 3D Scanning

Theory and Case Studies

## 3D Scanning Applications

- Computer graphics
- Product inspection
- Robot navigation
- As-built floorplans
- Product design
- Archaeology
- Clothes fitting
- Art history

## Industrial Inspection

#### • Determine whether manufactured parts are within tolerances

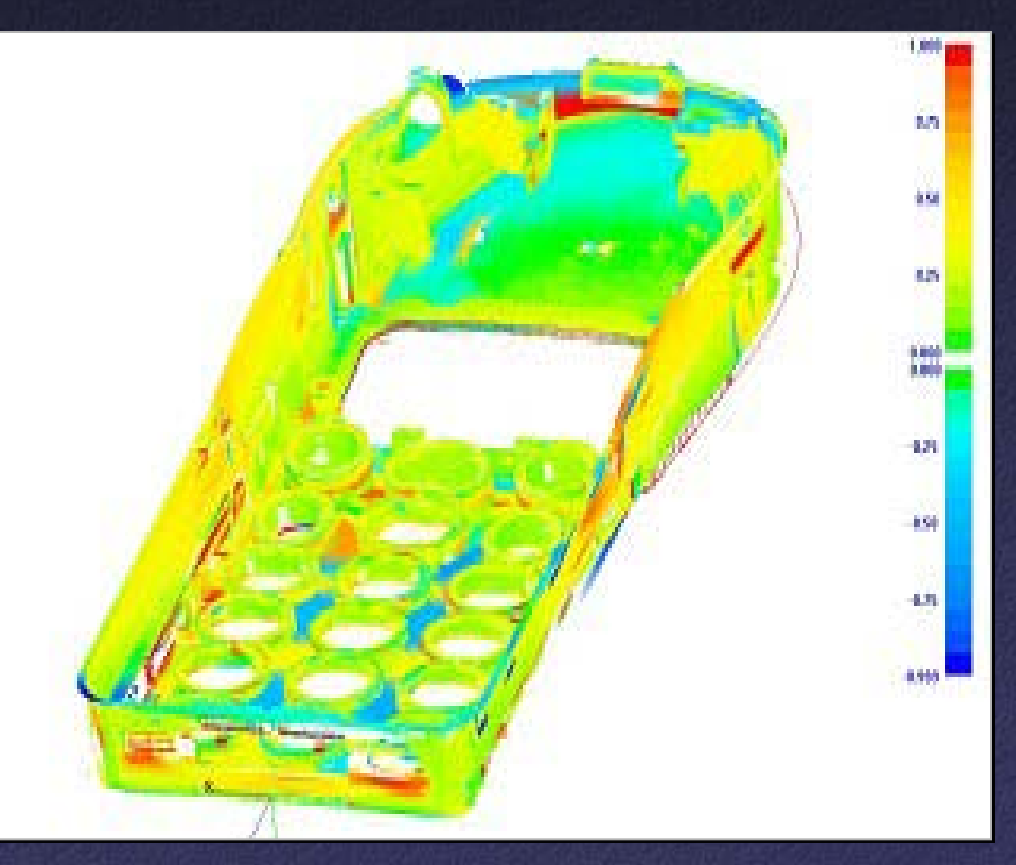

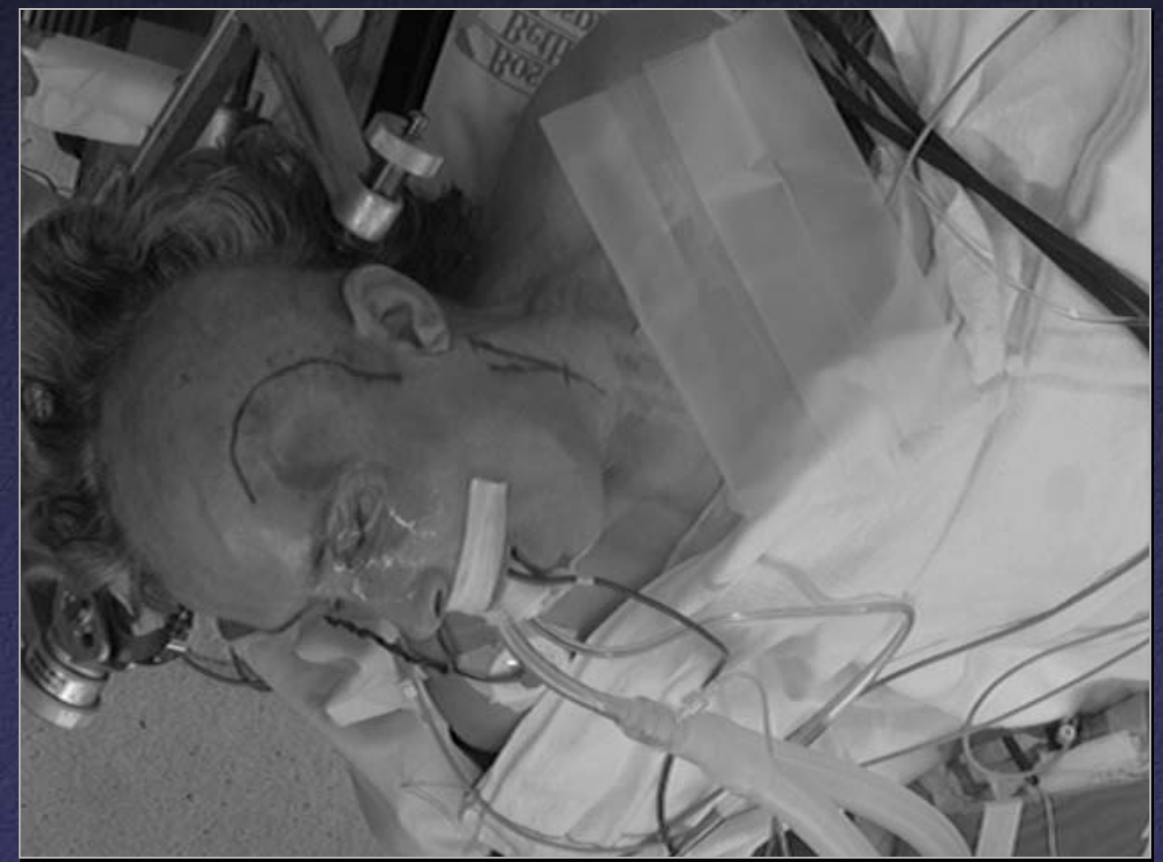

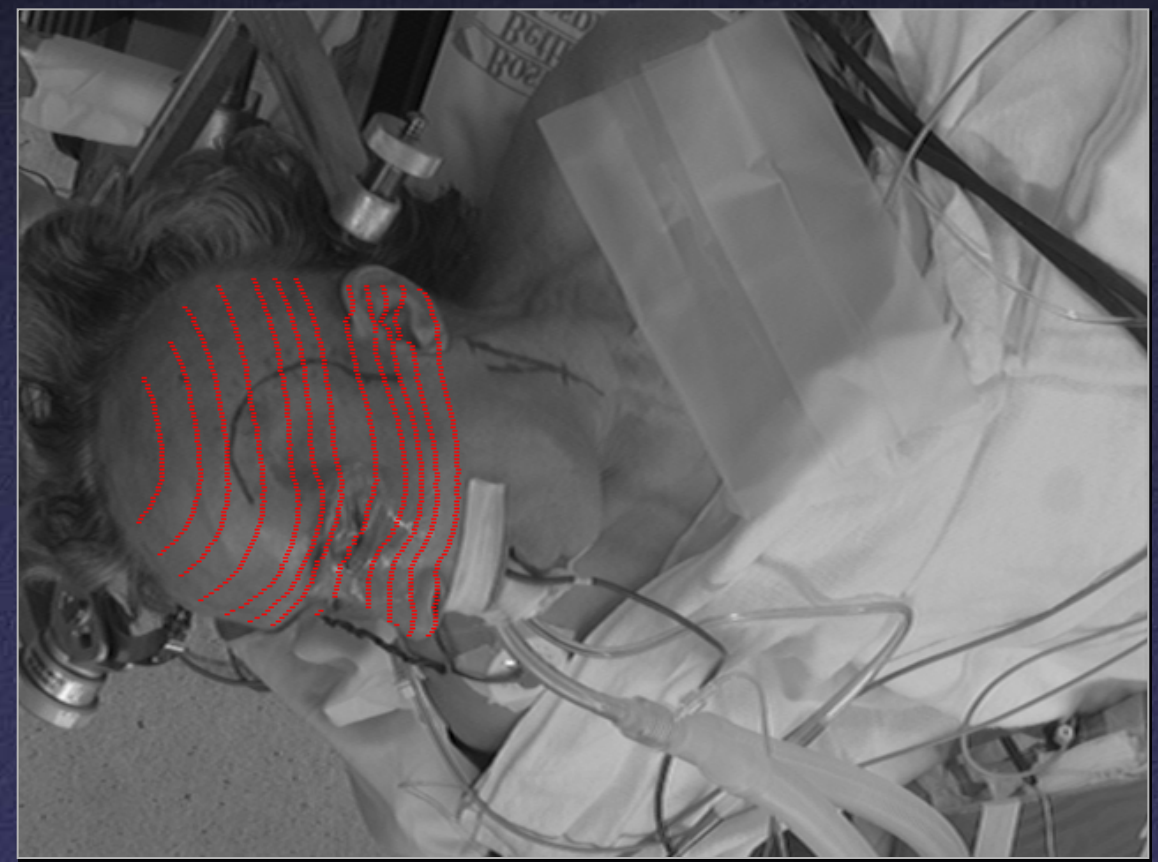

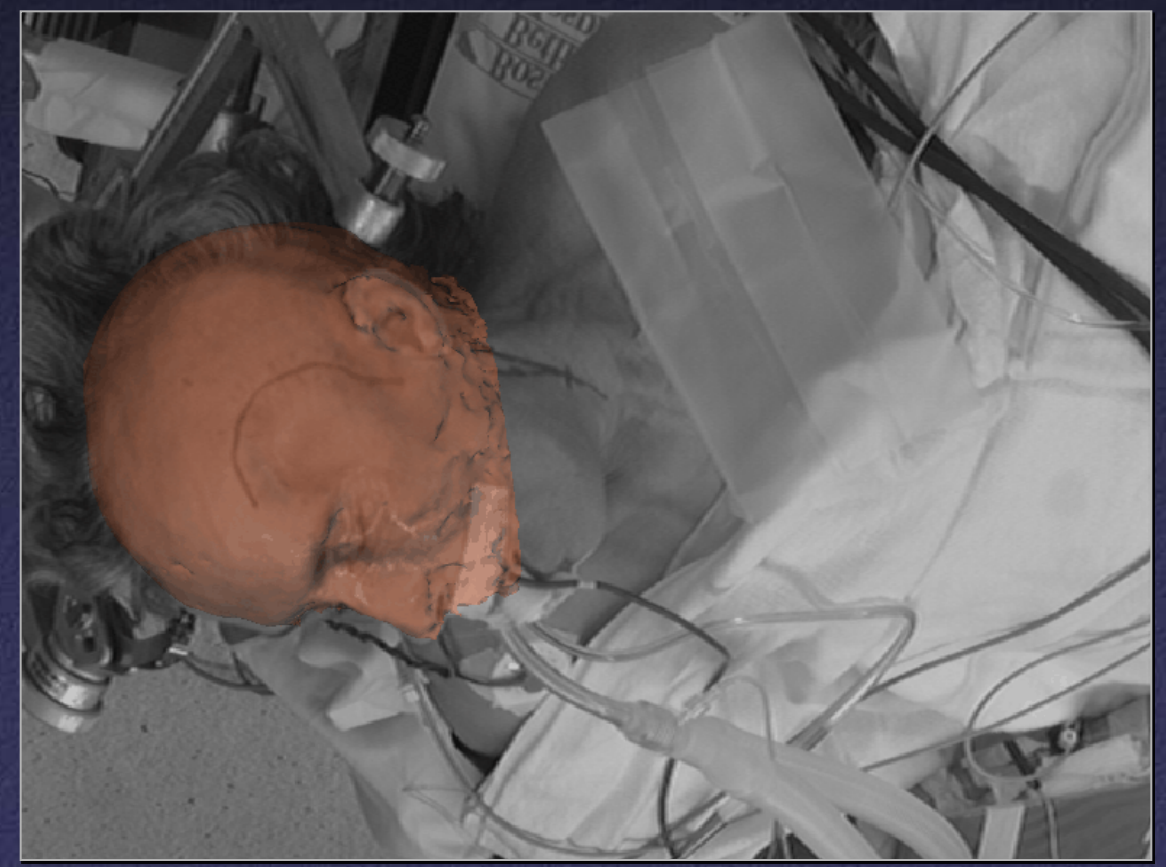

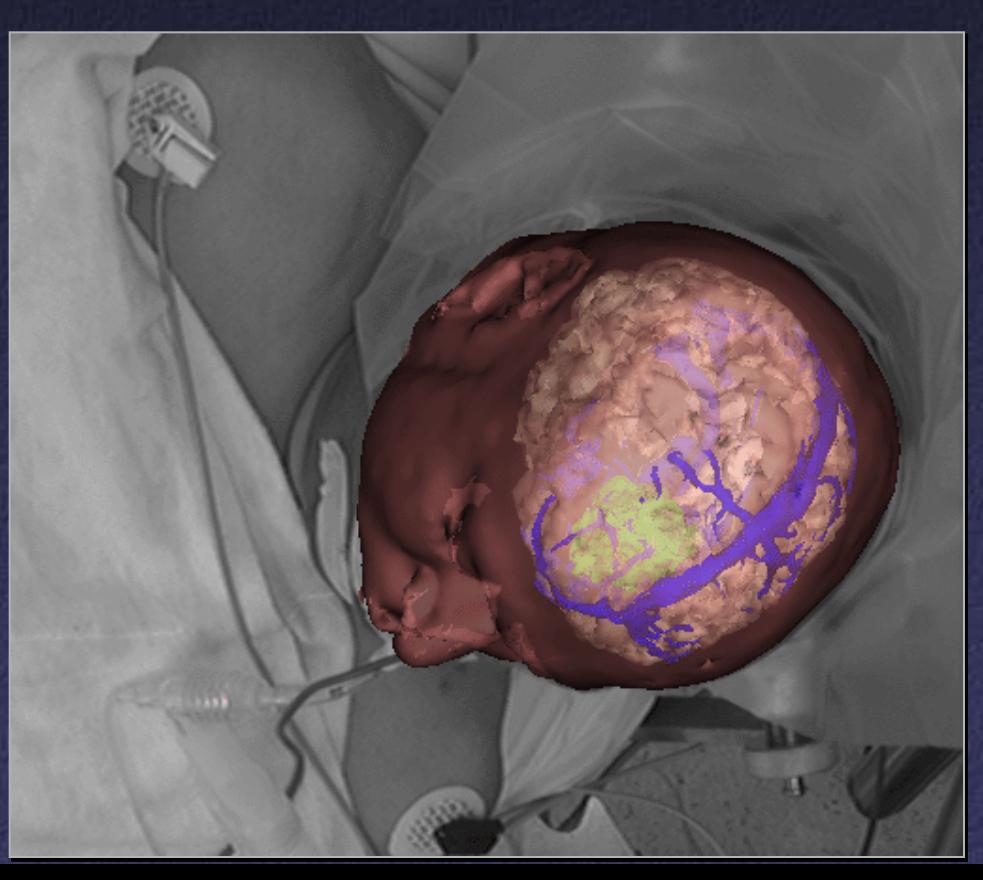

## Scanning Buildings

- Quality control during construction
- · As-built models

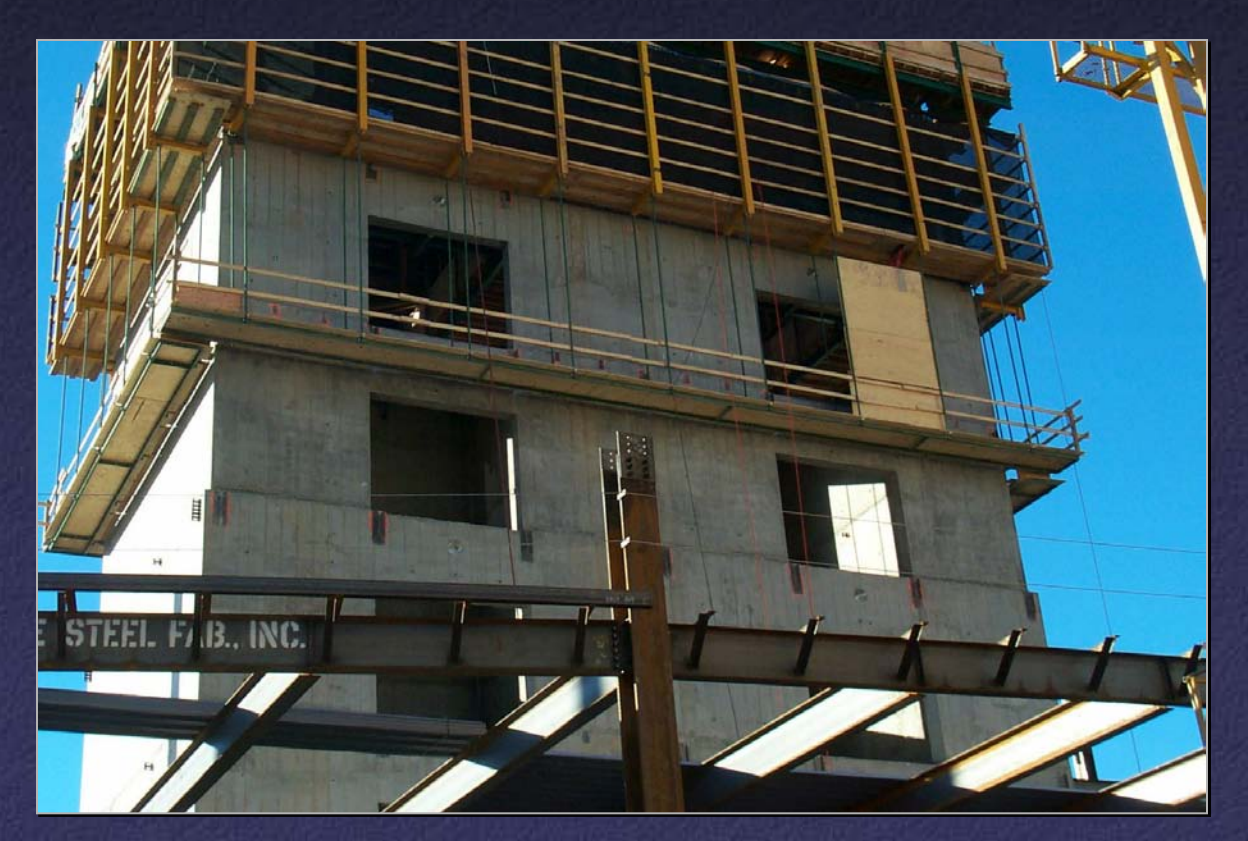

## Scanning Buildings

- Quality control during construction
- As-built models

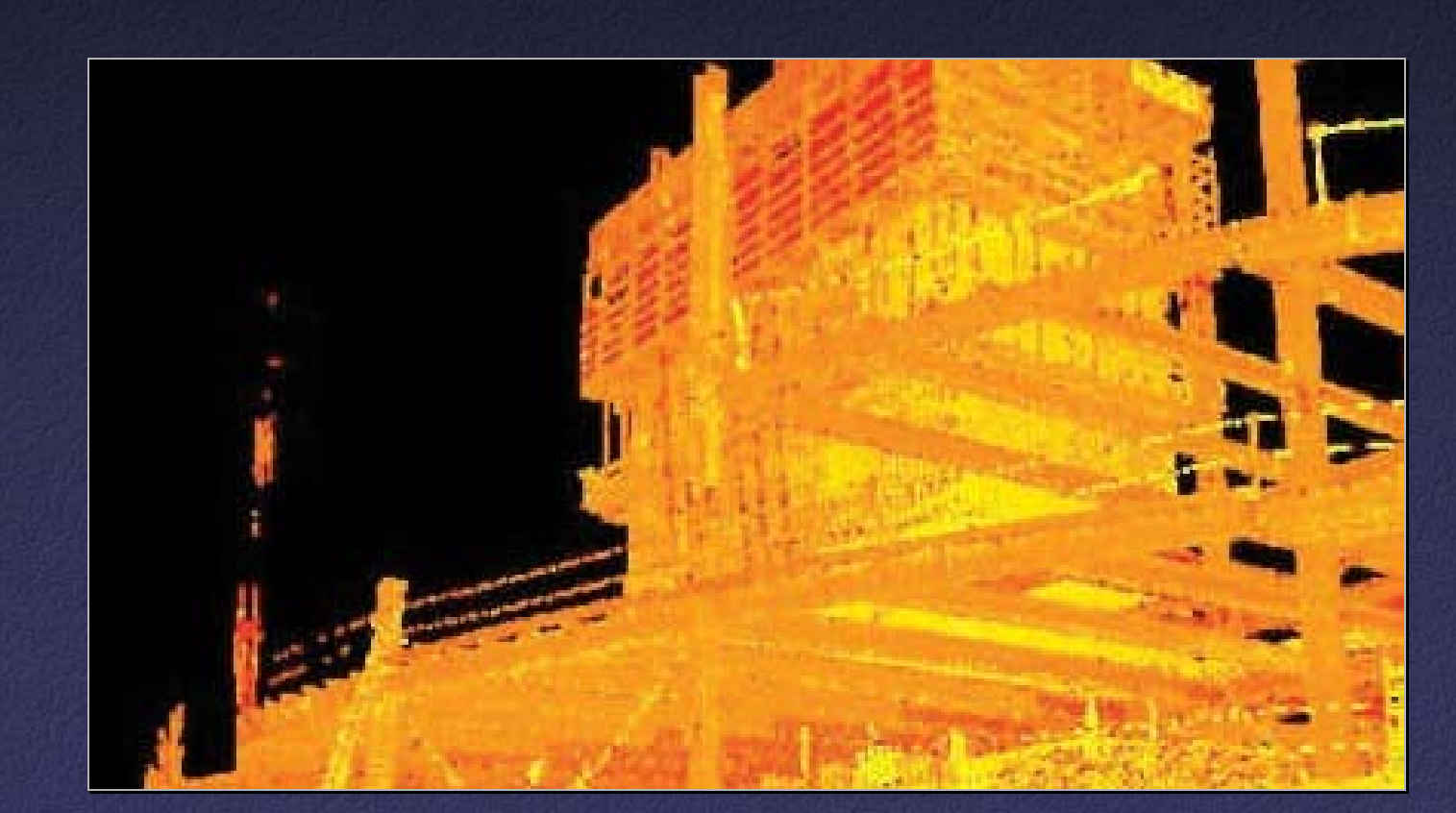

Clothing

• Scan a person, custom-fit clothing • U.S. Army; booths in malls

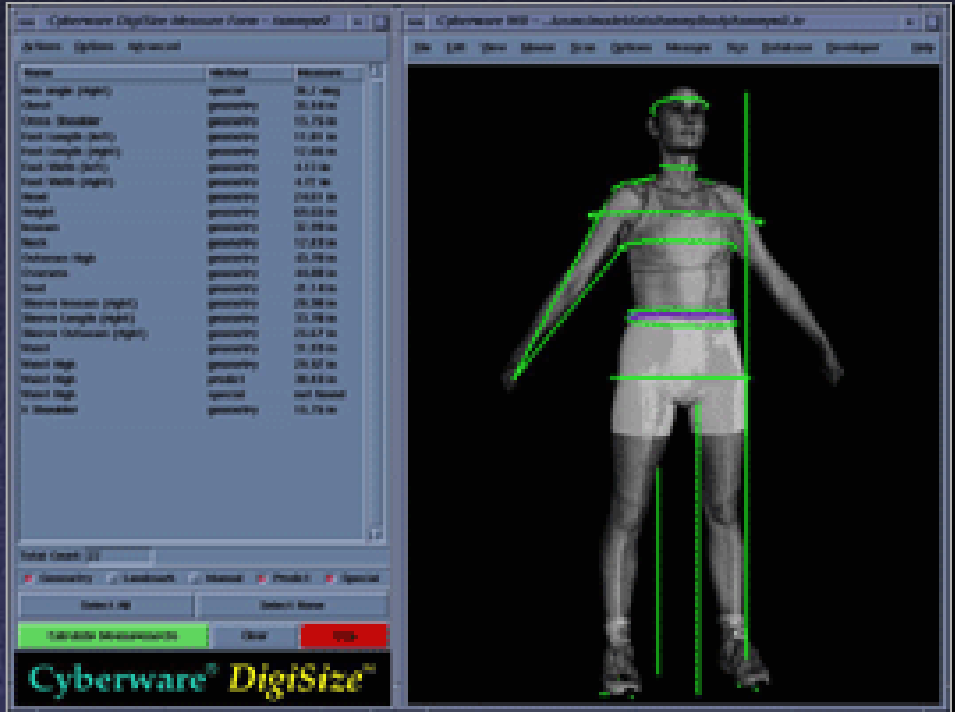

#### Range Acquisition Taxonomy

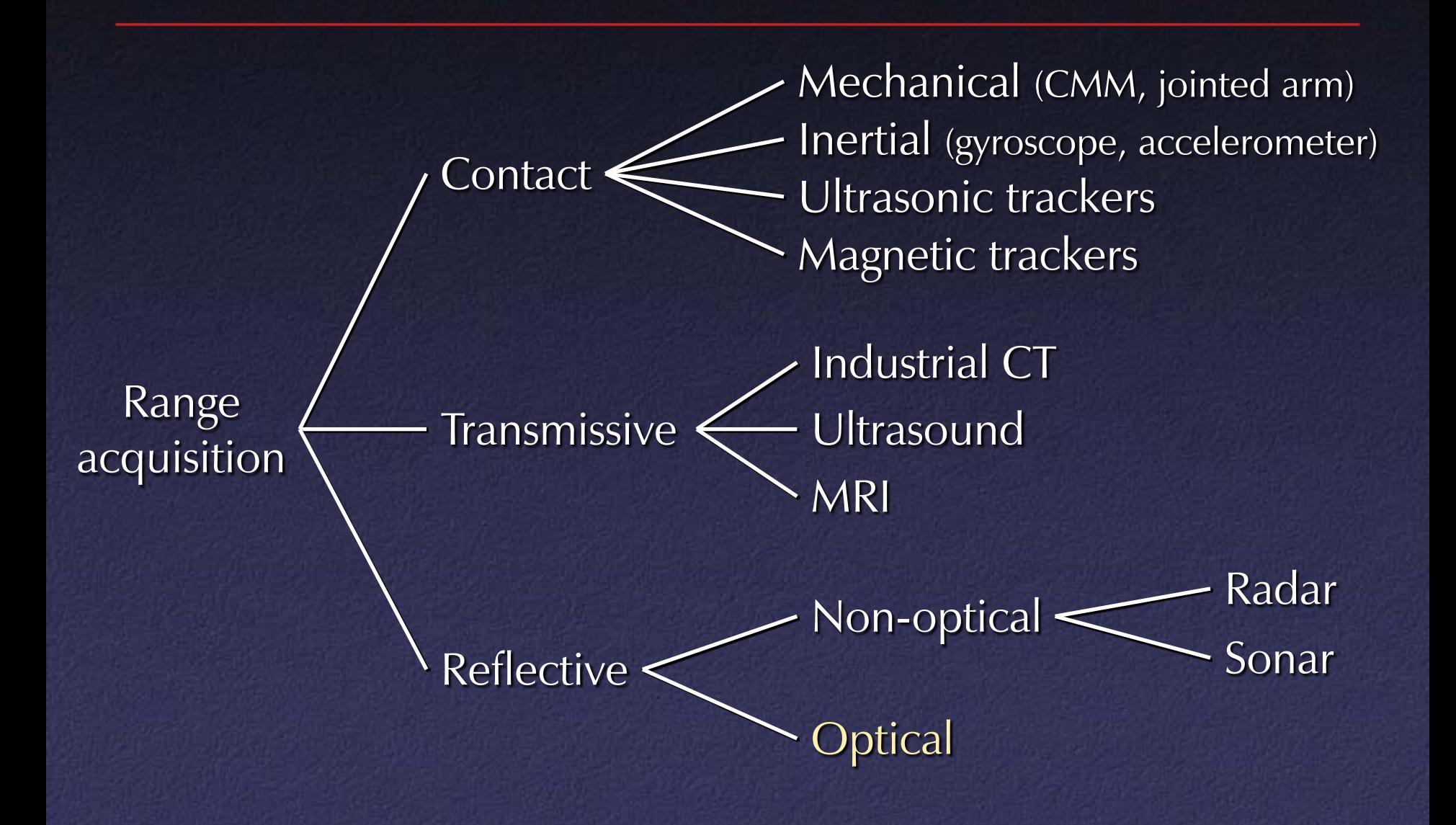

#### Touch Probes

• Jointed arms with angular encoders • Return position, orientation of tip

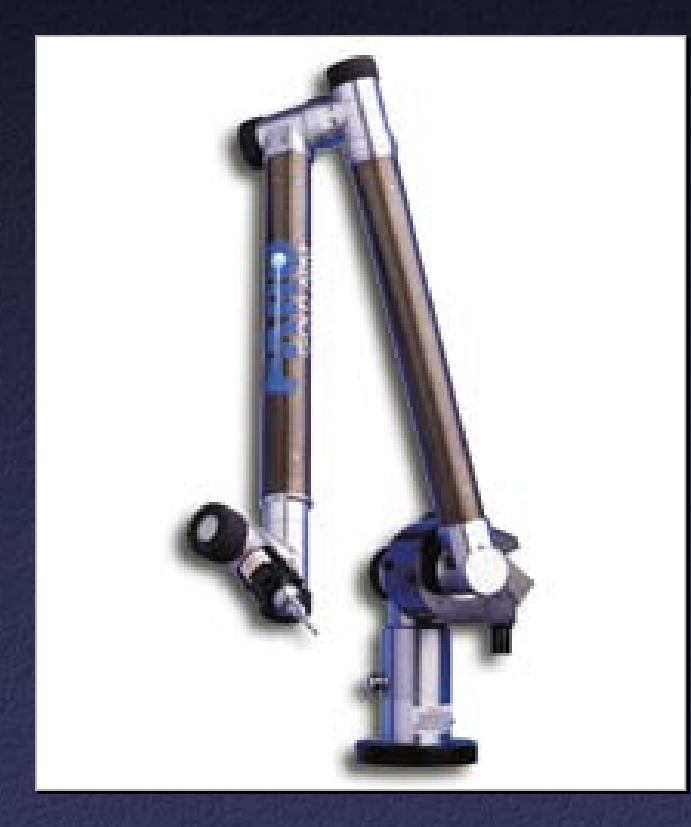

Faro Arm – Faro Technologies, Inc.

### Range Acquisition Taxonomy

Passive

Active

Shape from X: stereo motion shading texture focus defocus

Active variants of passive methods Stereo w. projected texture Active depth from defocus Photometric stereo

Time of flight

**Triangulation** 

**Optical** methods

## Active Optical Methods

#### • Advantages:

- Usually can get dense data
- Usually much more robust and accurate than passive techniques

#### • Disadvantages:

- Introduces light into scene (distracting, etc.)
- Not motivated by human vision

#### Active Variants of Passive Techniques

• Regular stereo with projected texture – Provides features for correspondence • Active depth from defocus

- Known pattern helps to estimate defocus
- Photometric stereo
	- Shape from shading with multiple known lights

## Pulsed Time of Flight

• Basic idea: send out pulse of light (usually laser), time how long it takes to return

> DeltaSphere-3000  $=$  3rdTech

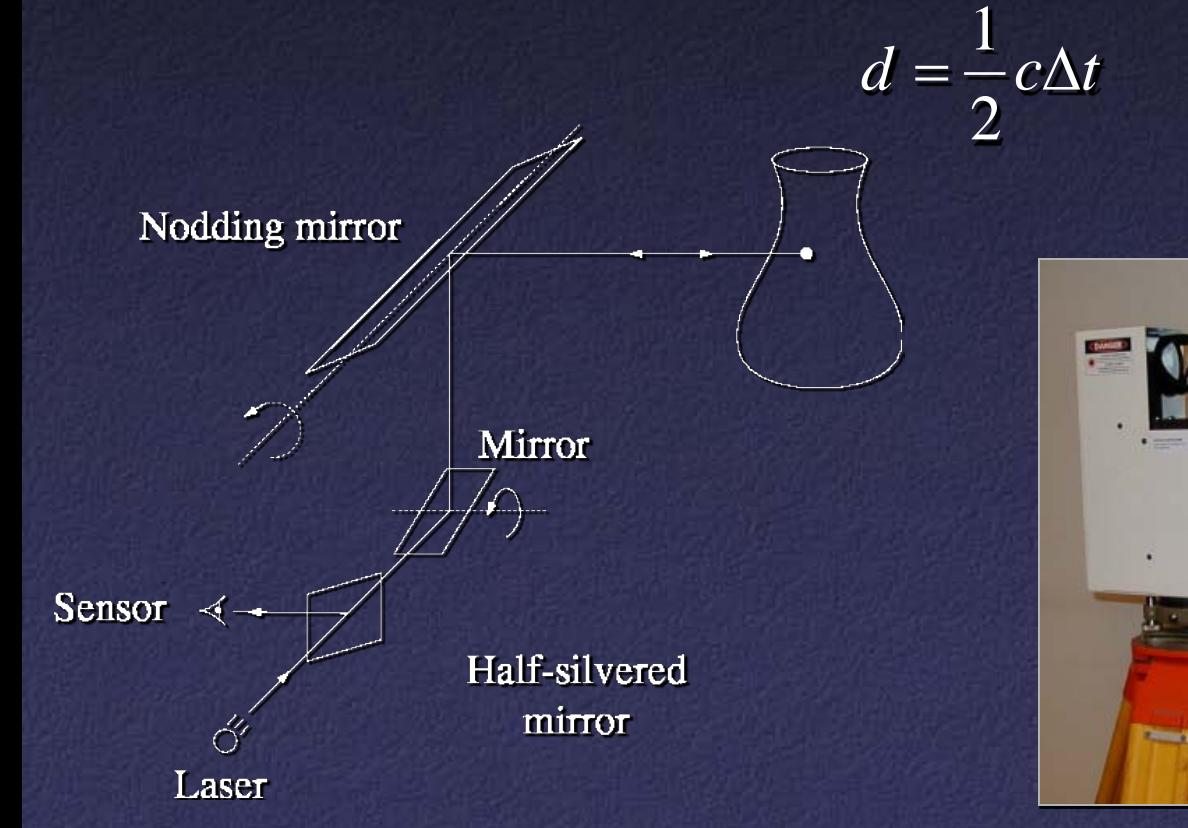

## Pulsed Time of Flight

#### • Advantages:

– Large working volume (up to 100 m.)

#### • Disadvantages:

– Not-so-great accuracy (at best ~5 mm.)

- Requires getting timing to  $\sim$  30 picoseconds
- Does not scale with working volume

• Often used for scanning buildings, rooms, archeological sites, etc.

#### AM Modulation Time of Flight

• Modulate a laser at frequency  $v_m$ , it returns with a phase shift  $\Delta\varphi$ 

$$
d = \frac{1}{2} \left( \frac{c}{v_m} \right) \left( \frac{\Delta \varphi \pm 2\pi n}{2\pi} \right)
$$

• Note the ambiguity in the measured phase!  $\Rightarrow$  Range ambiguity of  $\frac{1}{2}\lambda_m n$ 

#### AM Modulation Time of Flight

• Accuracy / working volume tradeoff (e.g., noise  $\sim \frac{1}{500}$  working volume) • In practice, often used for room-sized environments (cheaper, more accurate than pulsed time of flight)

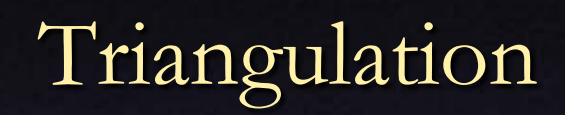

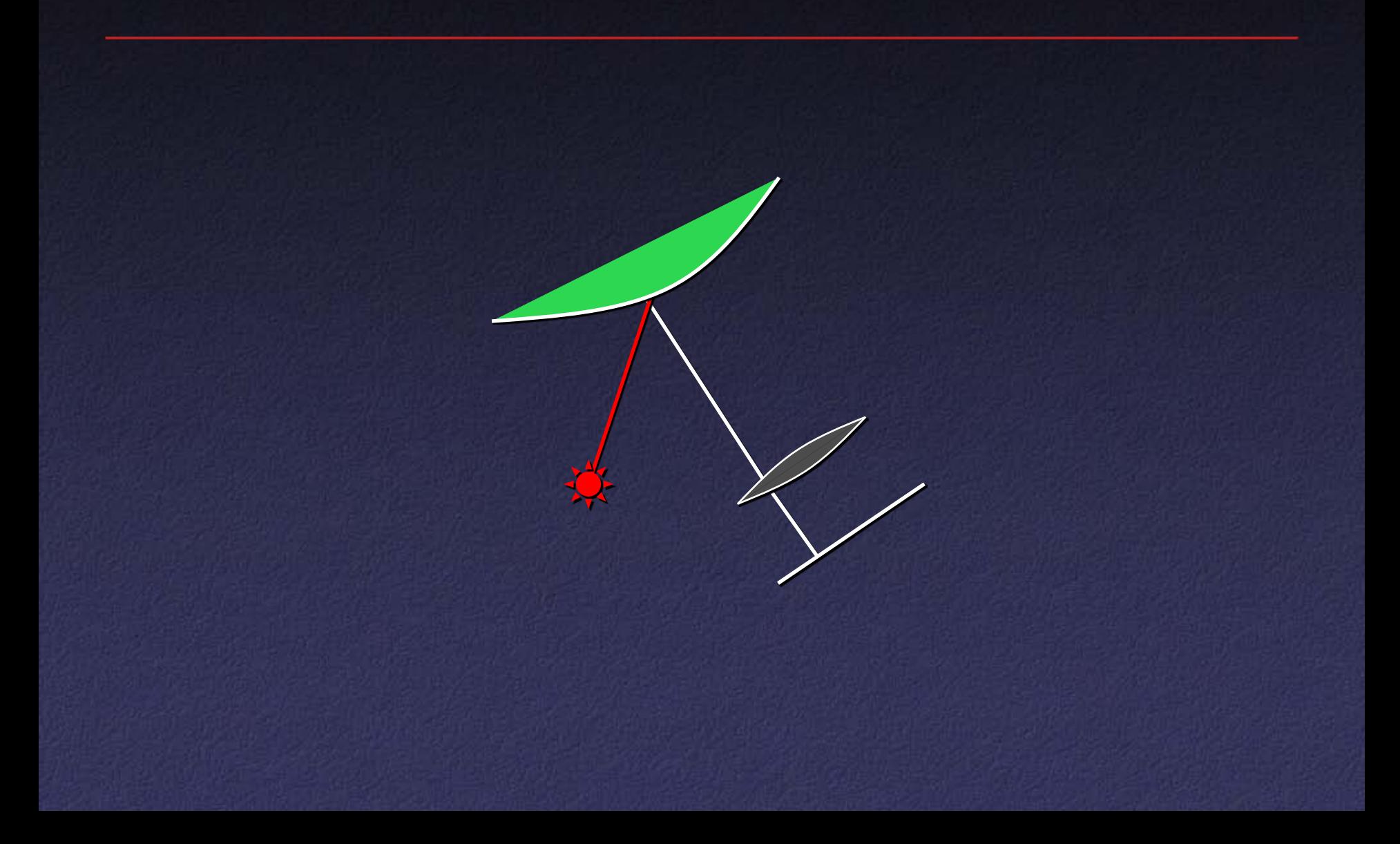

Triangulation: Moving the Camera and Illumination

- Moving independently leads to problems with focus, resolution
- Most scanners mount camera and light source rigidly, move them as a unit

Triangulation: Moving the Camera and Illumination

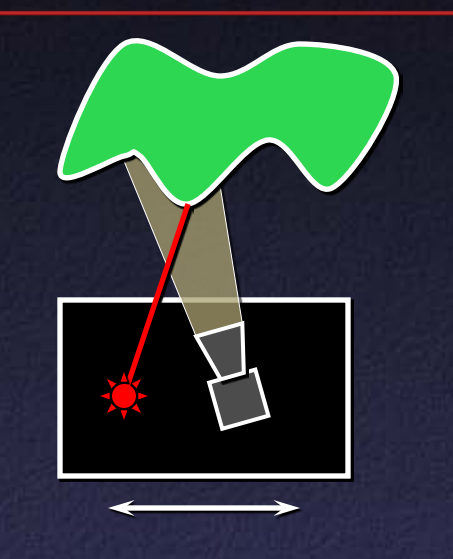

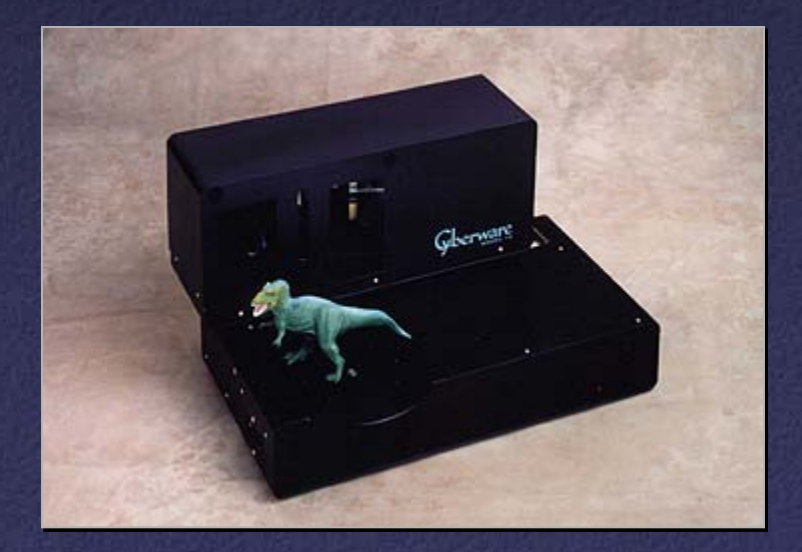

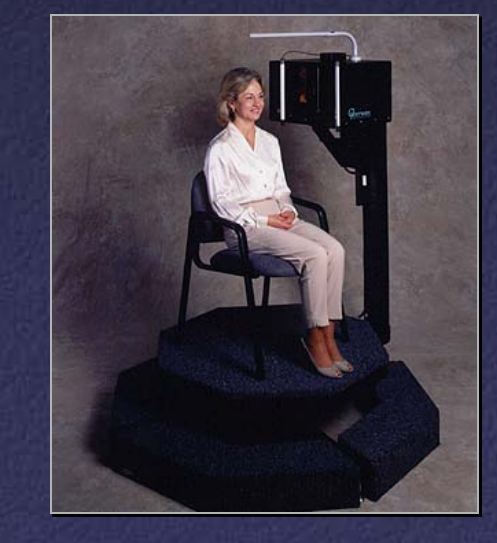

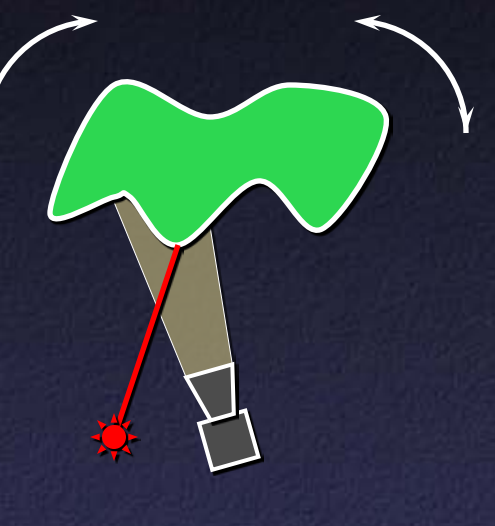

Triangulation: Moving the Camera and Illumination

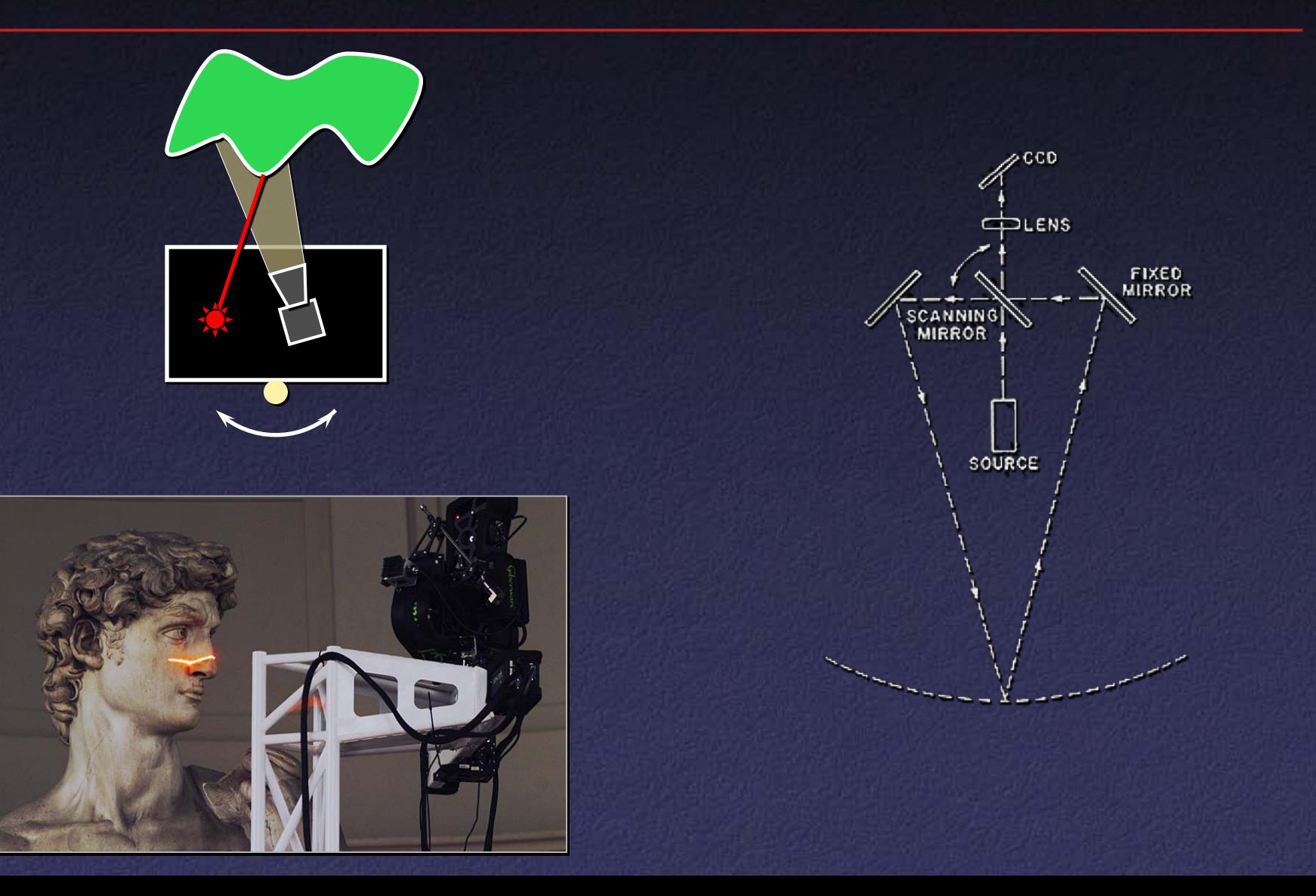

## Triangulation: Extending to 3D

- Possibility #1: add another mirror (flying spot)
- Possibility #2: project a stripe, not a dot

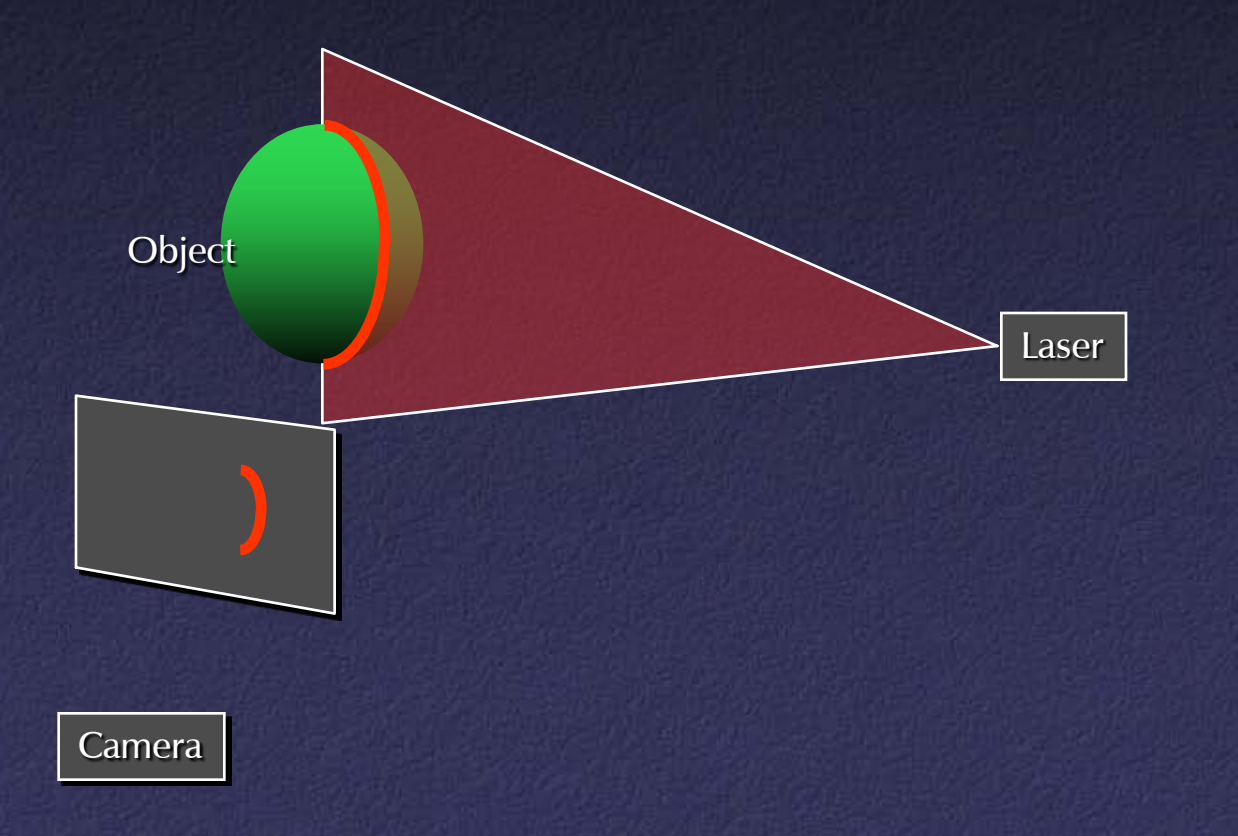

#### Triangulation Scanner Issues

- Accuracy proportional to working volume (typical is  $\sim$  1000:1)
- Scales down to small working volume (e.g. 5 cm. working volume, 50 µm. accuracy)
- Does not scale up (baseline too large...)
- Two-line-of-sight problem (shadowing from either camera or laser)
- Triangulation angle: non-uniform resolution if too small, shadowing if too big (useful range: 15°-30°)

## Triangulation Scanner Issues

- Material properties (dark, specular)
- Subsurface scattering
- Laser speckle
- Edge curl
- Texture embossing

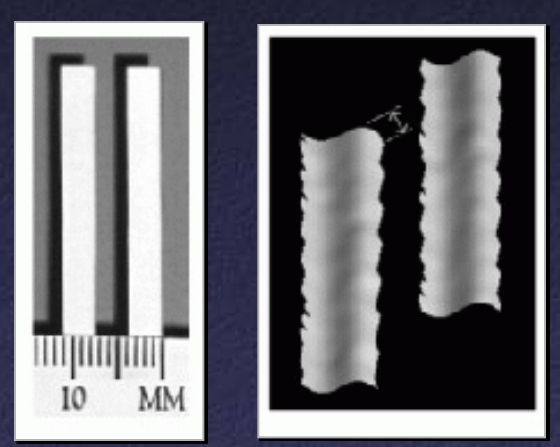

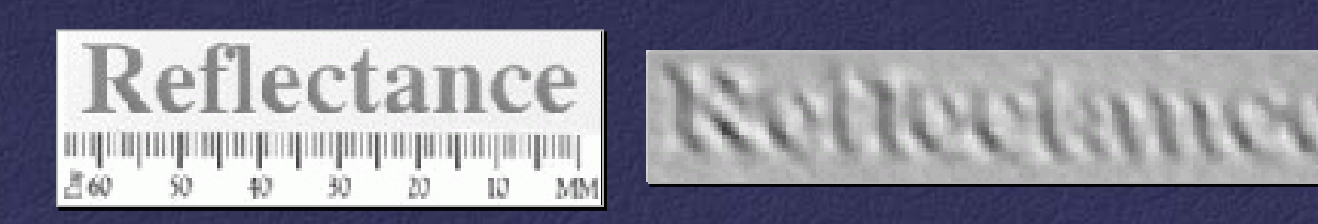

#### Multi-Stripe Triangulation

- To go faster, project multiple stripes
- But which stripe is which?
- Answer #1: assume surface continuity

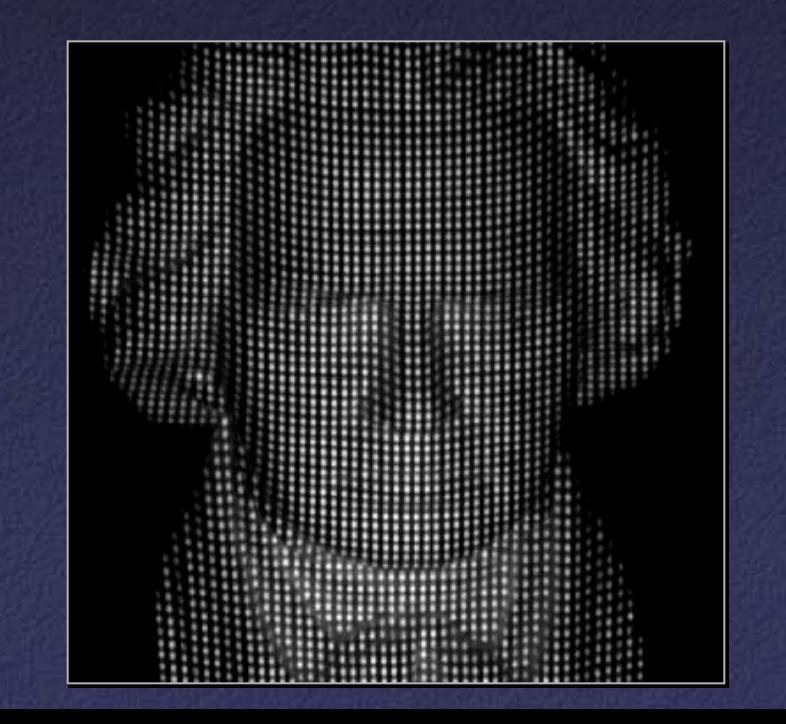

### Multi-Stripe Triangulation

• To go faster, project multiple stripes

- But which stripe is which?
- Answer #2: colored stripes (or dots)

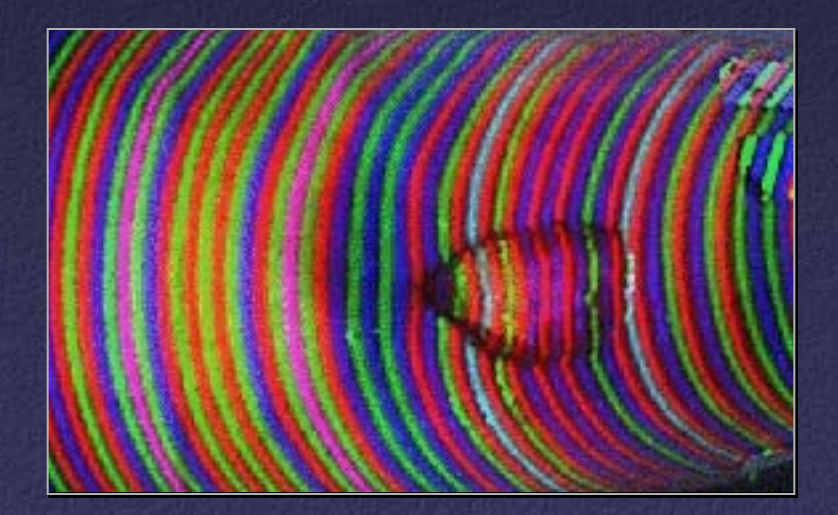

## Multi-Stripe Triangulation

• To go faster, project multiple stripes • But which stripe is which? • Answer #3: time-coded stripes

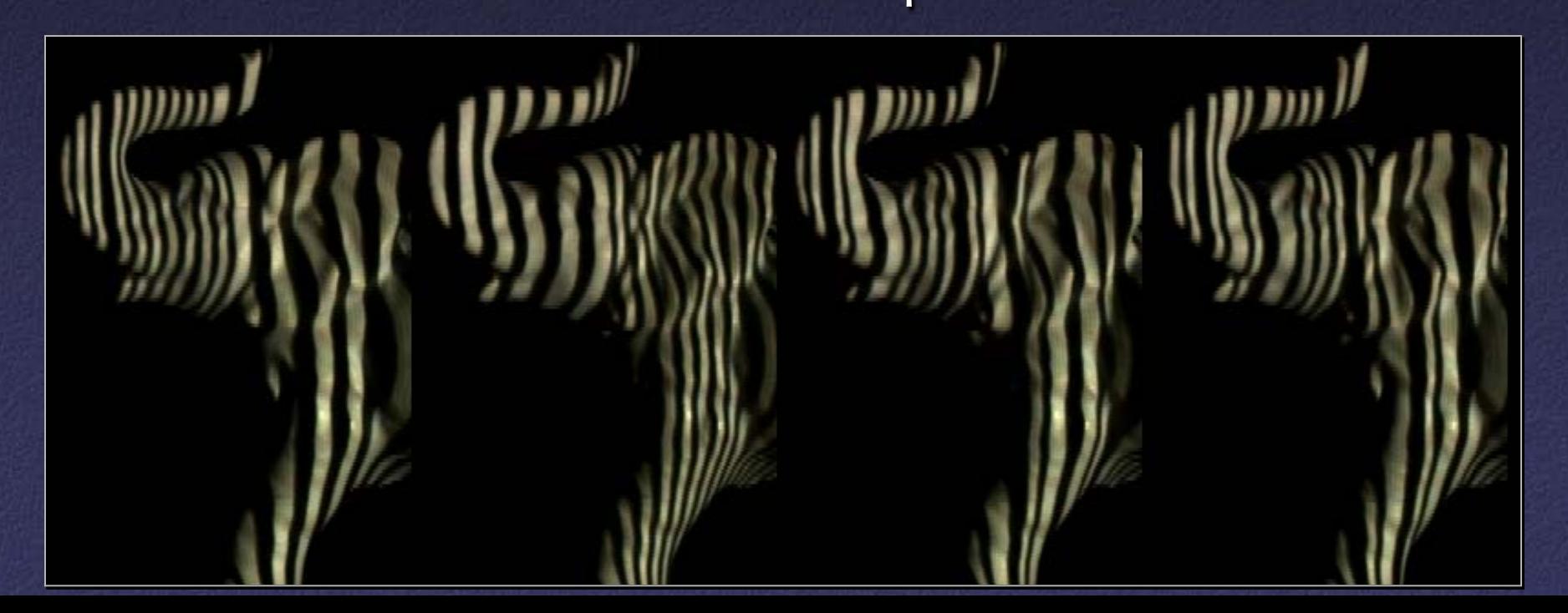

## Time-Coded Light Patterns

• Assign each stripe a unique illumination code over time [Posdamer 82]

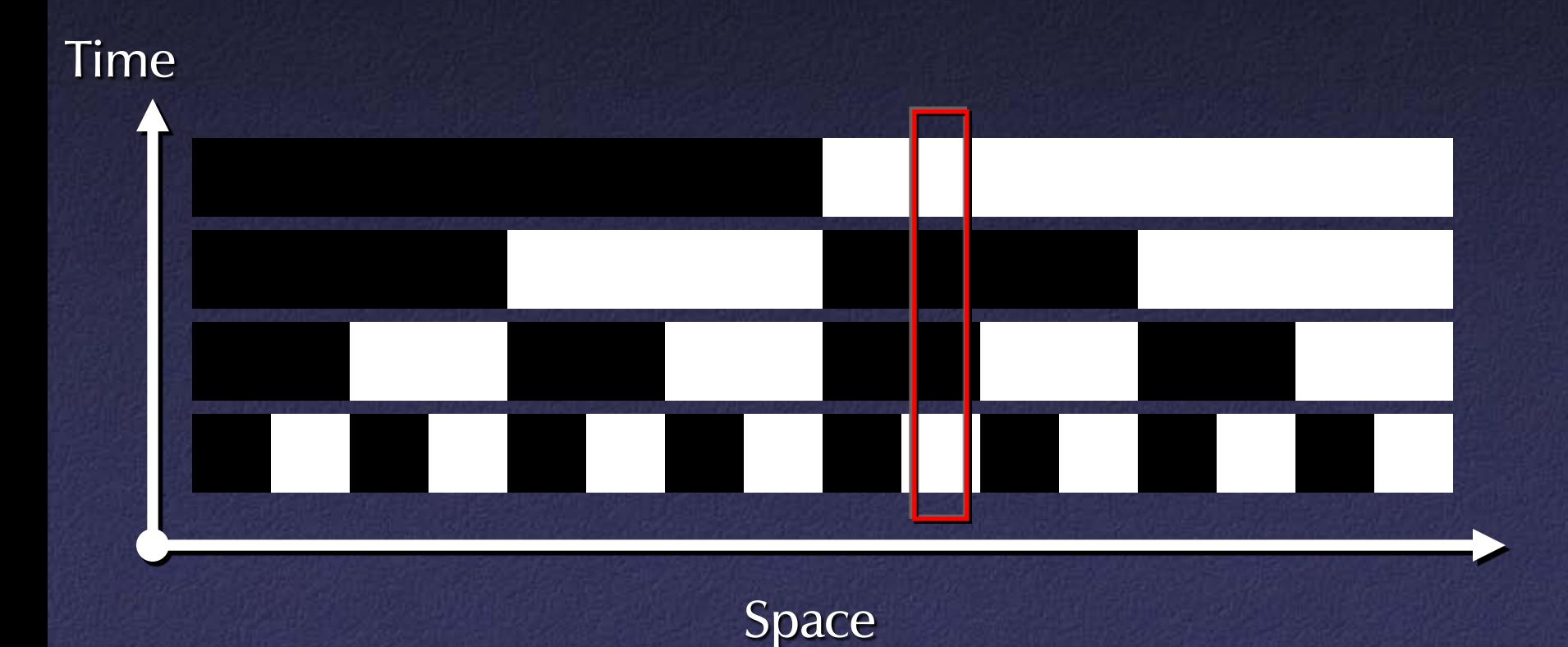

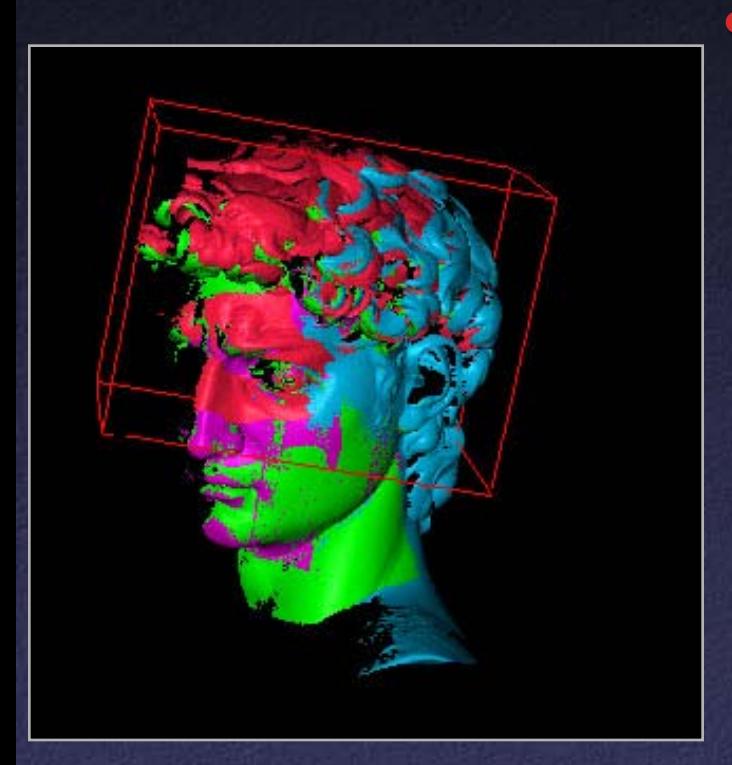

- 1. manual initial alignment
- 2. ICP to one existing scan
- 3. automatic ICP of all overlapping pairs
- 4. global relaxation to spread out error
- 5. merging using volumetric method

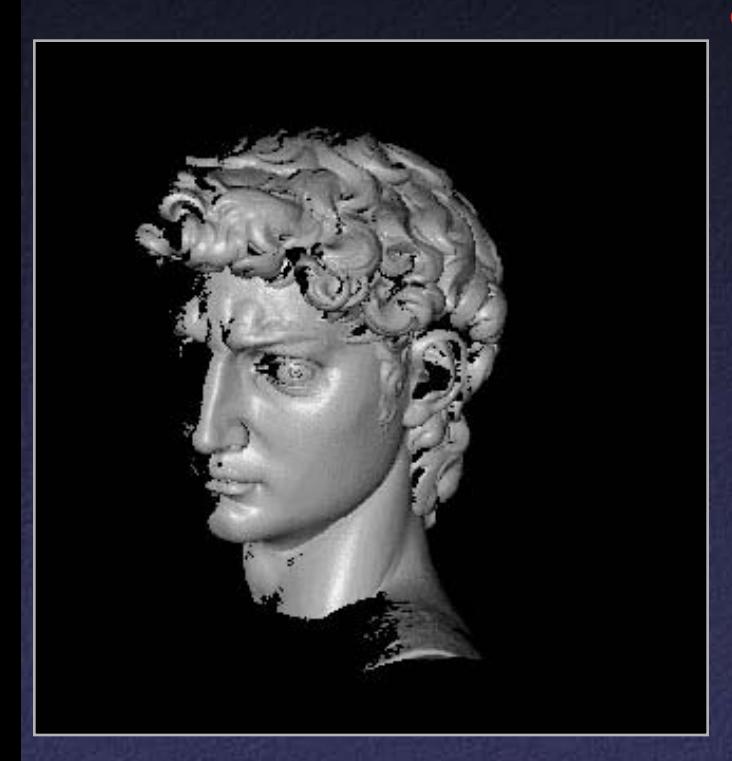

- 1. manual initial alignment
- 2. ICP to one existing scan
- 3. automatic ICP of all overlapping pairs
- 4. global relaxation to spread out error
- 5. merging using volumetric method

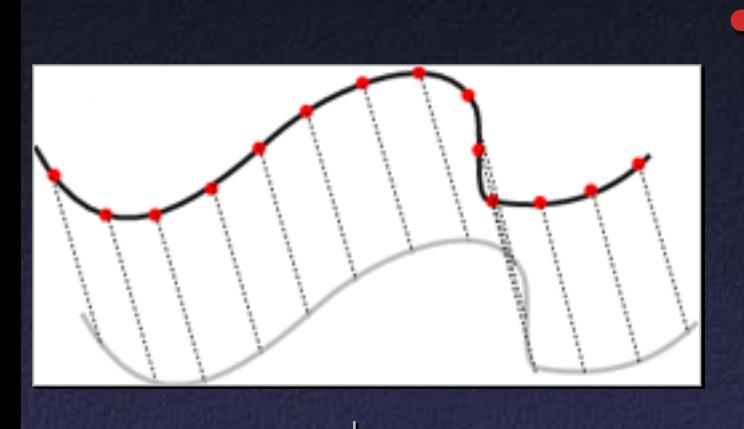

- 1. manual initial alignment
- 2. ICP to one existing scan
- 3. automatic ICP of all overlapping pairs
- 4. global relaxation to spread out error
- 5. merging using volumetric method

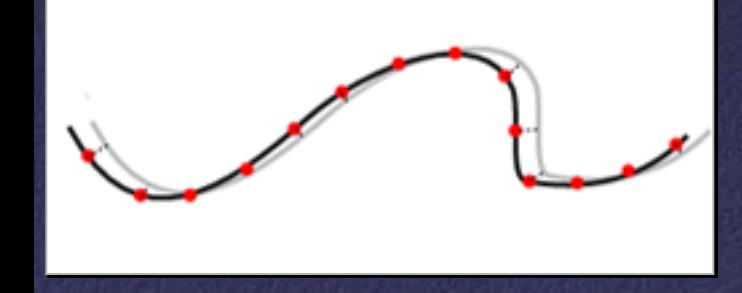

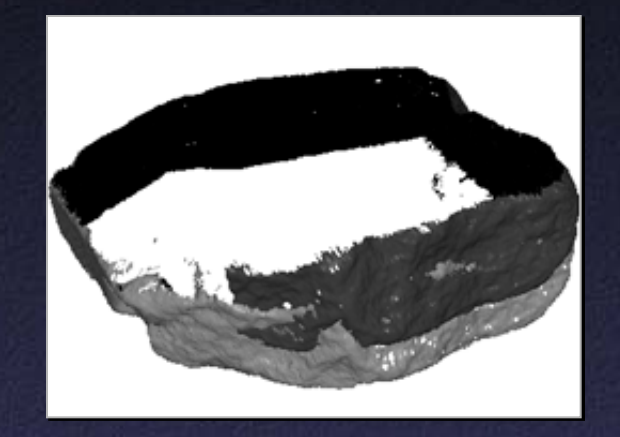

- 1. manual initial alignment
- 2. ICP to one existing scan
- 3. automatic ICP of all overlapping pairs
- 4. global relaxation to spread out error
- 5. merging using volumetric method

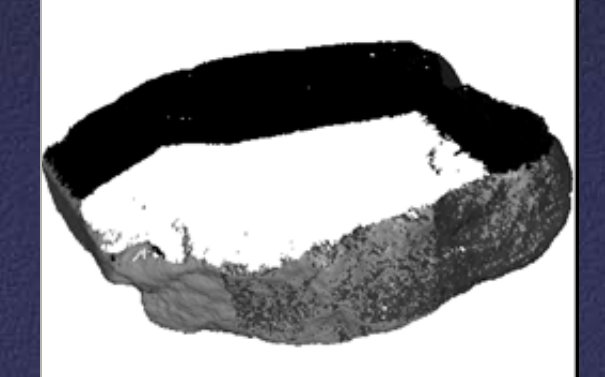

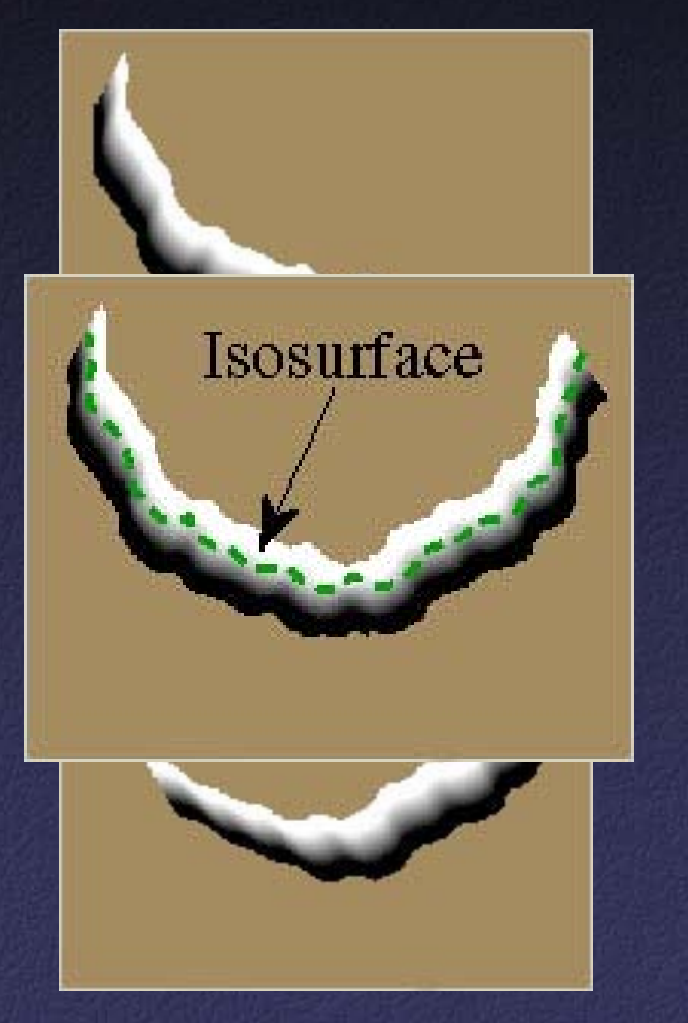

- 1. manual initial alignment
- 2. ICP to one existing scan
- 3. automatic ICP of all overlapping pairs
- 4. global relaxation to spread out error
- 5. merging using volumetric method

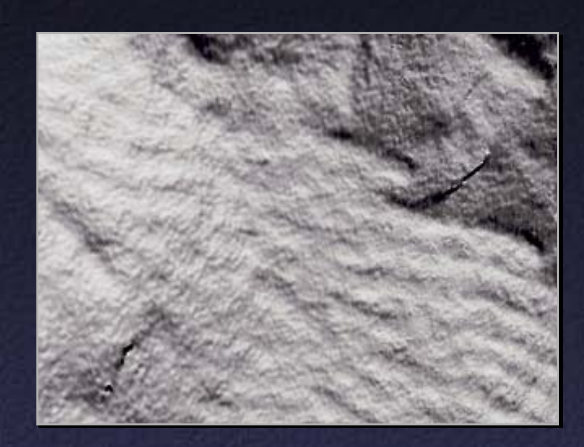

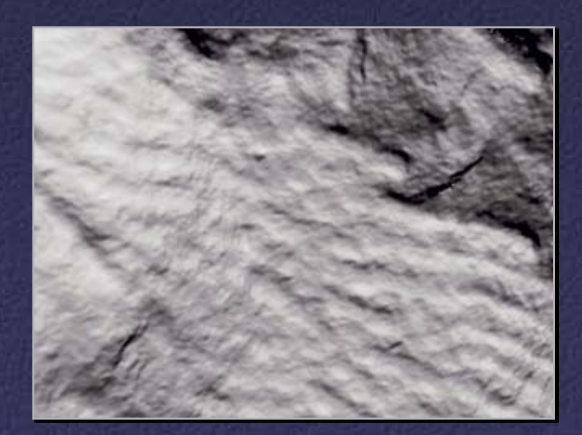

- 1. manual initial alignment
- 2. ICP to one existing scan
- 3. automatic ICP of all overlapping pairs
- 4. global relaxation to spread out error
- 5. merging using volumetric method

# Applications of 3D Scanning – Scanning Sculptures

• The Pietà Project IBM Research

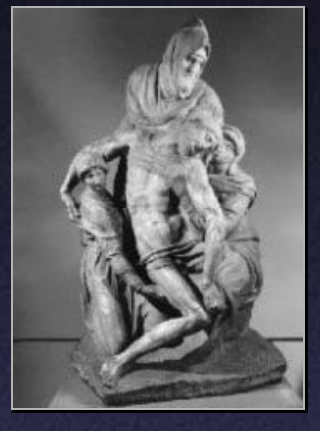

• The Digital Michelangelo Project Stanford University

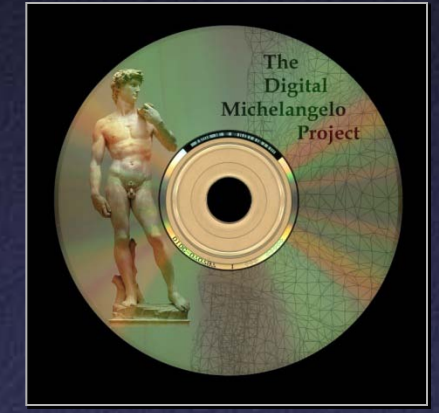

• The Great Buddha Project University of Tokyo

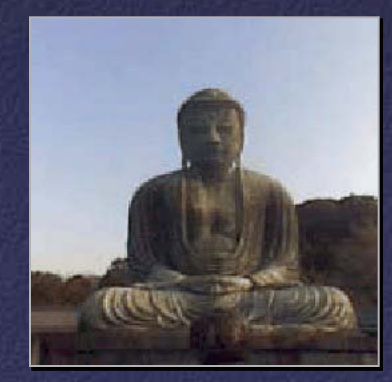

#### Why Scan Sculptures?

- Sculptures interesting objects to look at
- Introduce scanning to new disciplines
	- Art: studying working techniques
	- Art history
	- Cultural heritage preservation
	- Archeology
- · High-visibility projects

### Why Scan Sculptures?

#### • Challenging

- High detail, large areas
- Large data sets
- Field conditions
- Pushing hardware, software technology
- But not too challenging
	- Simple topology
	- Possible to scan most of surface

#### Issues Addressed

- Resolution
- Coverage
	- Theoretical: limits of scanning technologies
	- Practical: physical access, time
- Type of data
	- High-res 3D data vs. coarse 3D + normal maps
	- Influenced by eventual application
- Intellectual Property

#### IBM's Pietà Project

- Michelangelo's "Florentine Pietà"
- Late work (1550s)
- Partially destroyed by Michelangelo, recreated by his student
- Currently in the Museo dell'Opera del Duomo in Florence

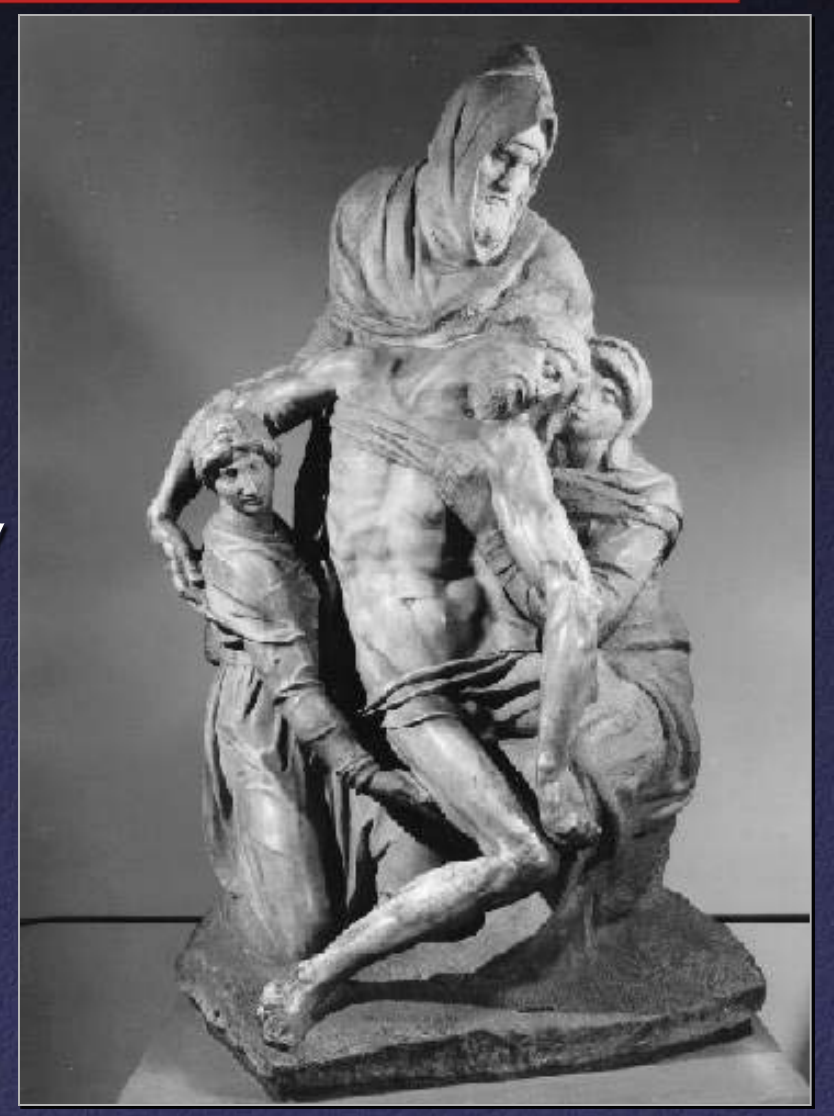

#### Who?

• Dr. Jack Wasserman, professor emeritus of art history at Temple University • Visual and Geometric Computing group @ IBM Research:

> Fausto Bernardini Holly Rushmeier Ioana Martin Joshua Mittleman

Gabriel Taubin Andre Gueziec Claudio Silva

#### **Scanner**

- Visual Interface "Virtuoso"
- Active multibaseline stereo
- Projector (stripe pattern), 6 B&W cameras, 1 color camera
- Augmented with 5 extra "point" light sources for photometric stereo (active shape from shading)

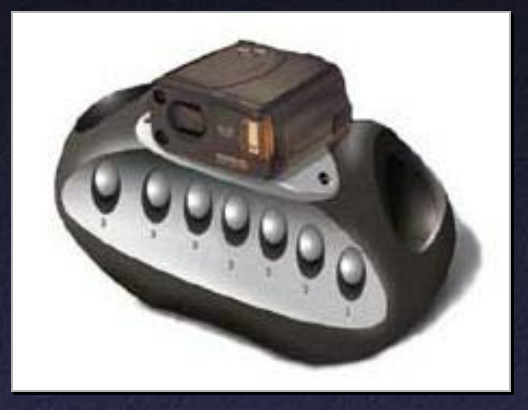

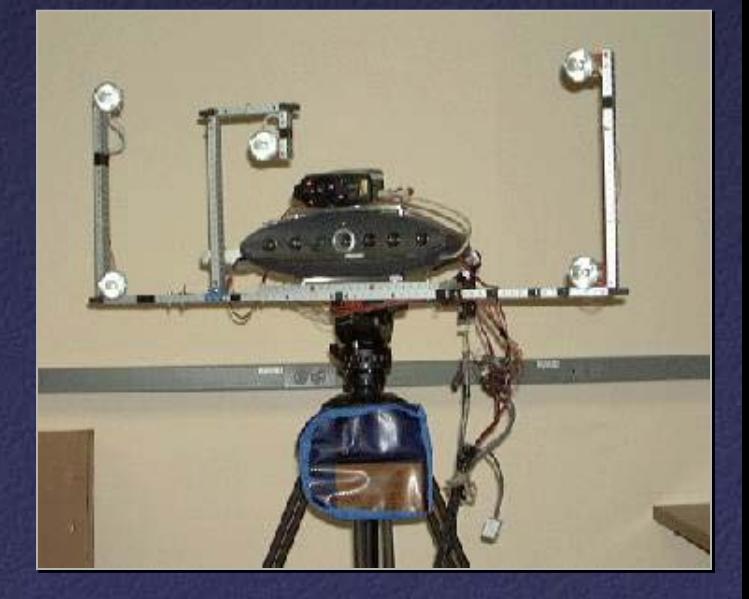

#### data

• Range data has 2 mm spacing, 0.1mm noise • Each range image: 10,000 points, 20×20 cm • Color data: 5 images with controlled lighting, 1280×960, 0.5 mm resolution

• Total of 770 scans, 7.2 million points

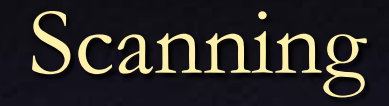

• Final scan June 1998, completed July 1999 • Total scanning time: 90 hours over 14 days (includes equipment setup time)

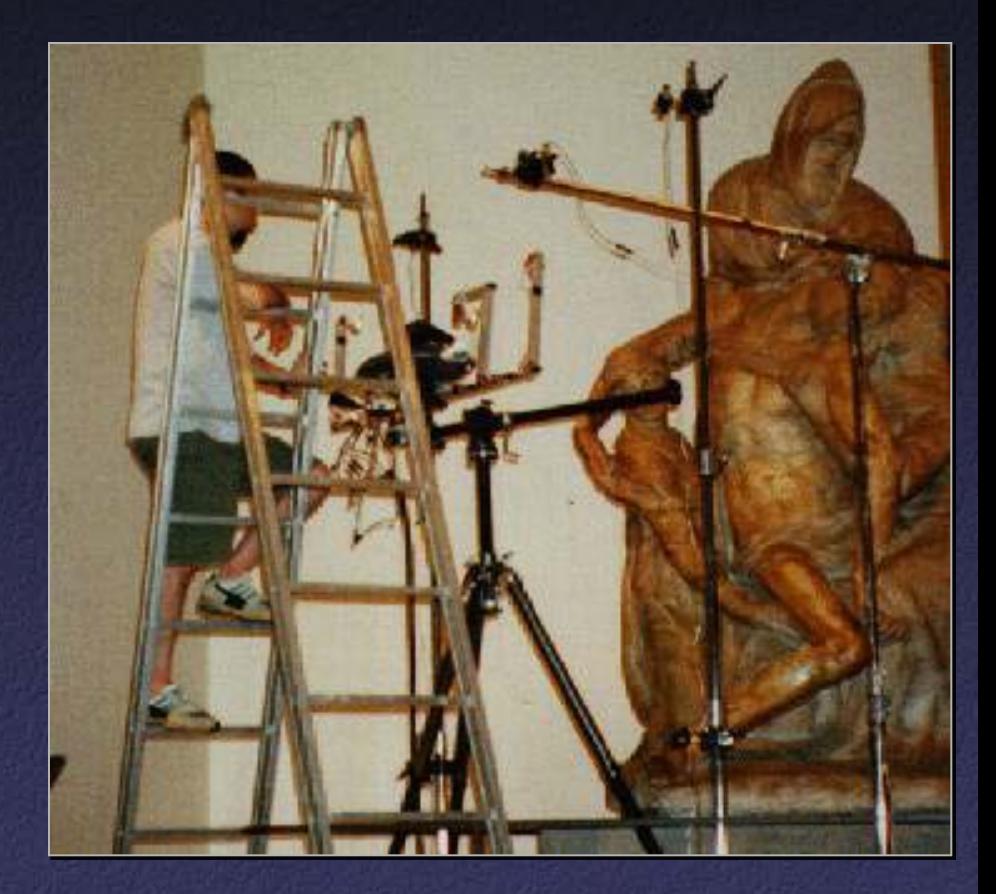

## Postprocessing

- Use 11×11 grid of projected laser dots to help with pairwise alignment
- Align all scans to each other, then apply nonrigid "conformance smoothing"
- Reconstruct surface using BPA
- Compute normal and albedo maps, align to geometry

## Results

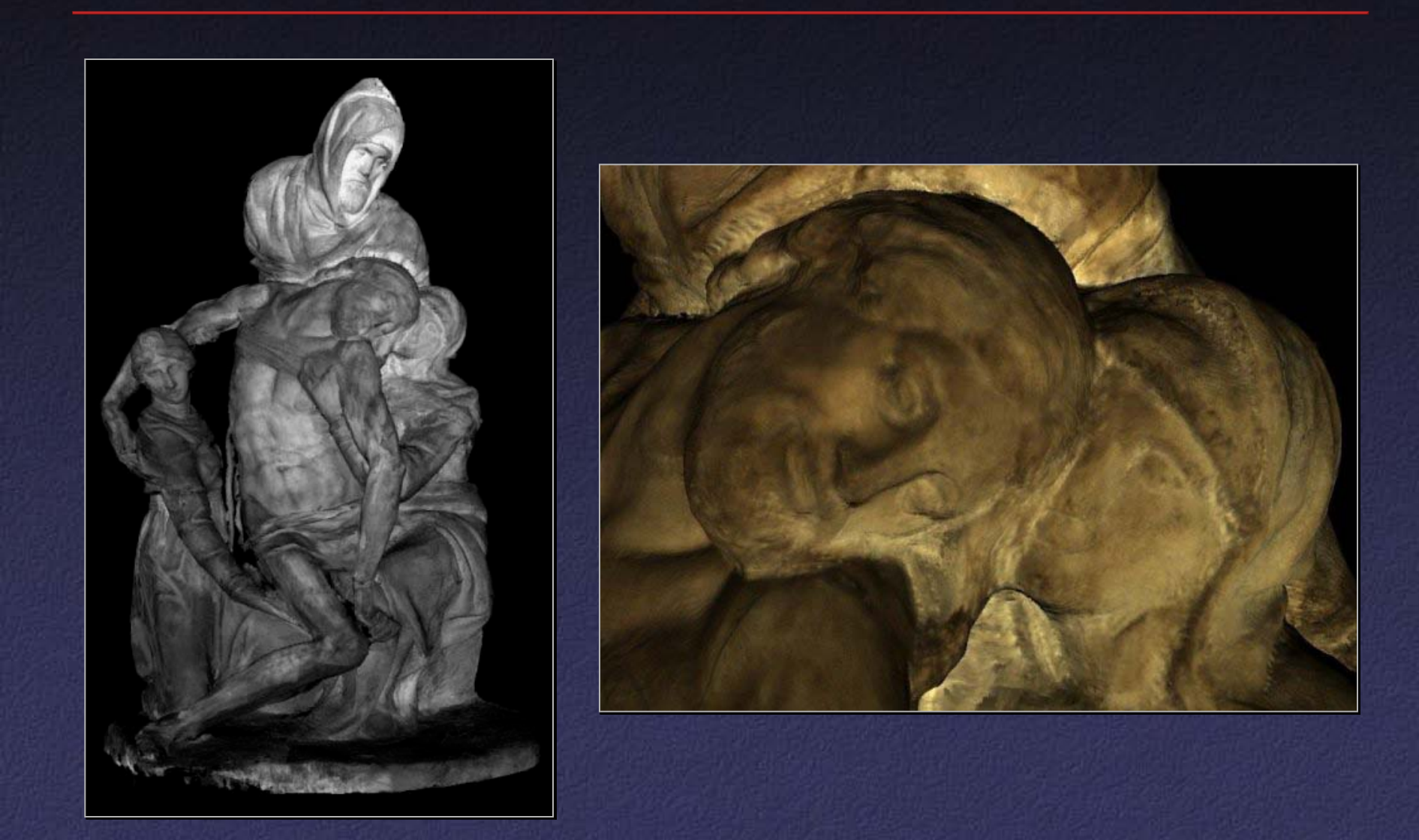

## The Digital Michelangelo Project

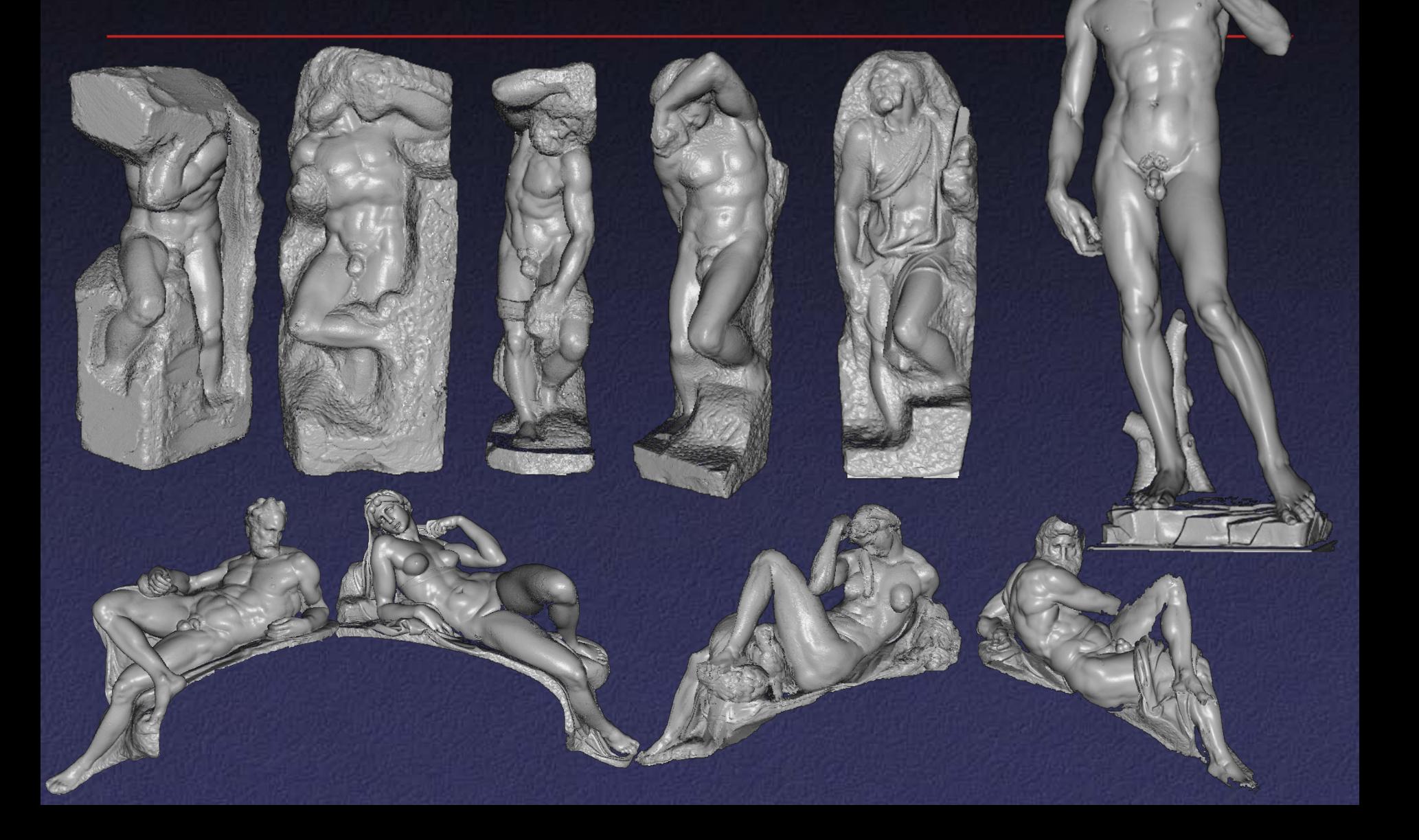

### Goals

- Scan 10 sculptures by Michelangelo
- High-resolution ("quarter-millimeter") geometry
- Side projects: architectural scanning (Accademia and Medici chapel), scanning fragments of Forma Urbis Romae

## Why Capture Chisel Marks?

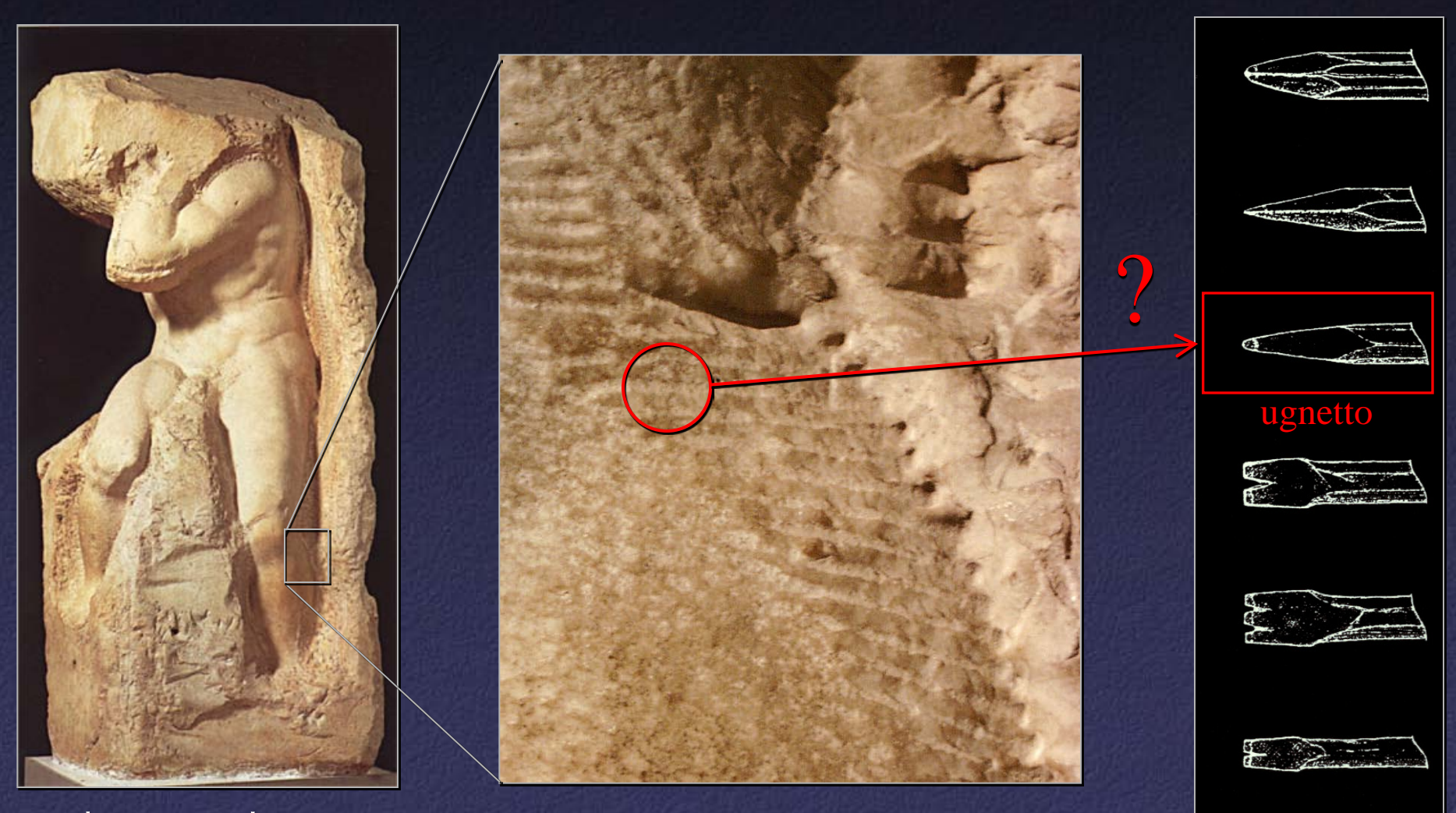

Atlas (Accademia)

## Why Capture Chisel Marks as Geometry?

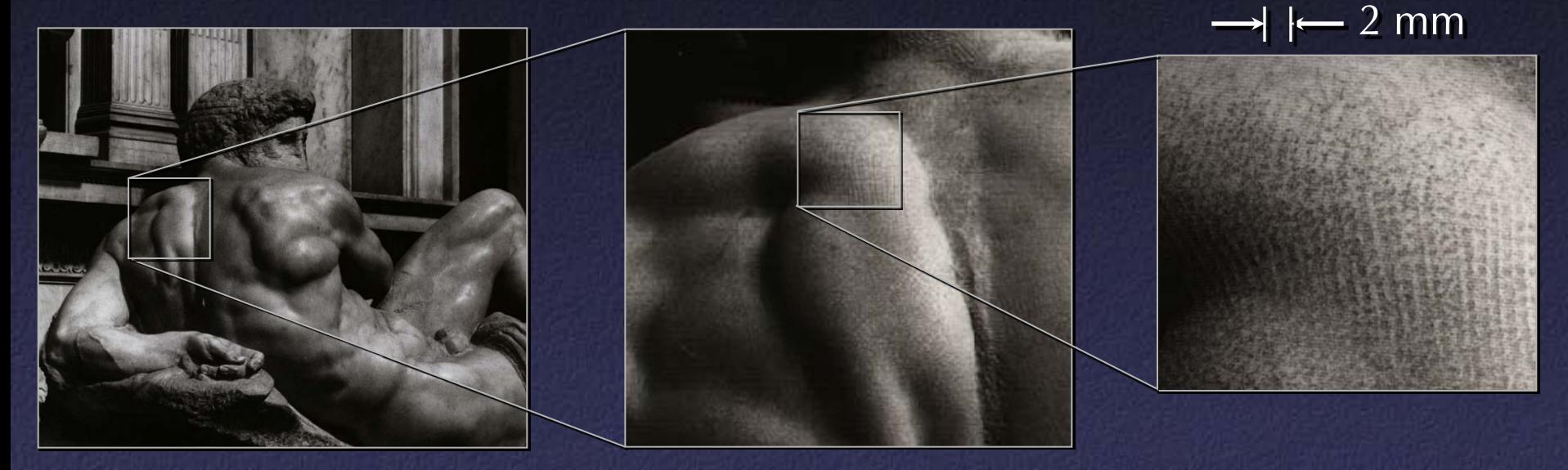

Day (Medici Chapel)

#### ho?

#### **Faculty and staff**

Prof. Brian Curless John Gerth Jelena Jovanovic Prof. Marc Levoy Lisa Pacelle Domi Pitturo Dr. Kari Pulli

#### **Graduate students**

James Davis Dave Koller Jonathan Shade Marco Tarini Daniel Wood

Sean Anderson Barbara Caputo Lucas Pereira Szymon Rusinkiewicz

#### **Undergraduates**

Alana Chan Kathryn Chinn Jeremy Ginsberg Matt Ginzton Unnur Gretarsdottir Rahul Gupta Wallace Huang Dana Katter Ephraim Luft Dan Perkel Semira Rahemtulla Alex Roetter Joshua Schroeder Maisie Tsui David Weekly

#### **In Florence**

Dottssa Cristina Acidini Dottssa Franca Falletti Dottssa Licia Bertani Alessandra Marino Matti Auvinen

#### **In Rome**

Prof. Eugenio La Rocca Dottssa Susanna Le Pera Dottssa Anna Somella Dottssa Laura Ferrea

**In Pisa** Roberto Scopigno

#### **Sponsors**

Stanford University

Interval Research Paul G. Allen Foundation for the Arts

#### **Equipment donors**

Faro Technologies Intel Silicon Graphics Sony **3D Scanners** 

Cyberware Cyra Technologies

## Scanner Design

#### 4 motorized axes

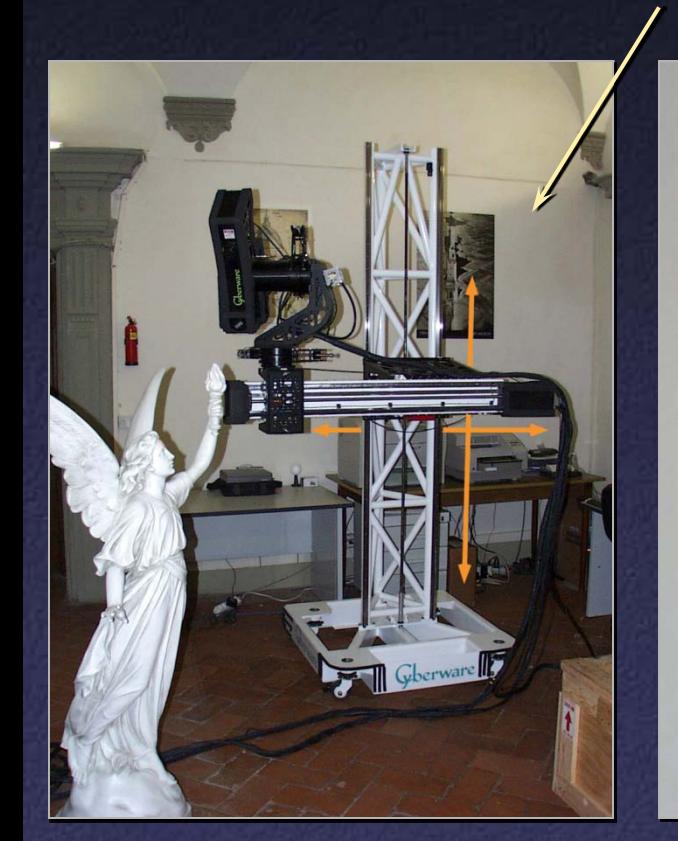

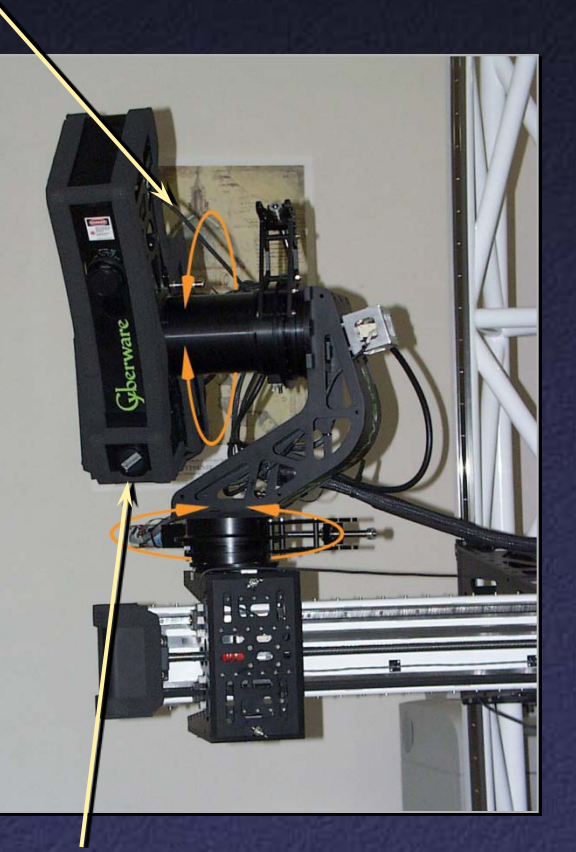

laser, range camera, white light, and color camera

**Flexibility** 

– outward-looking rotational scanning

– 16 ways to mount scan head on arm

**Accuracy** 

- center of gravity kept stationary during motions
- precision drives, vernier homing, stiff trusses

## Scanning a Large Object

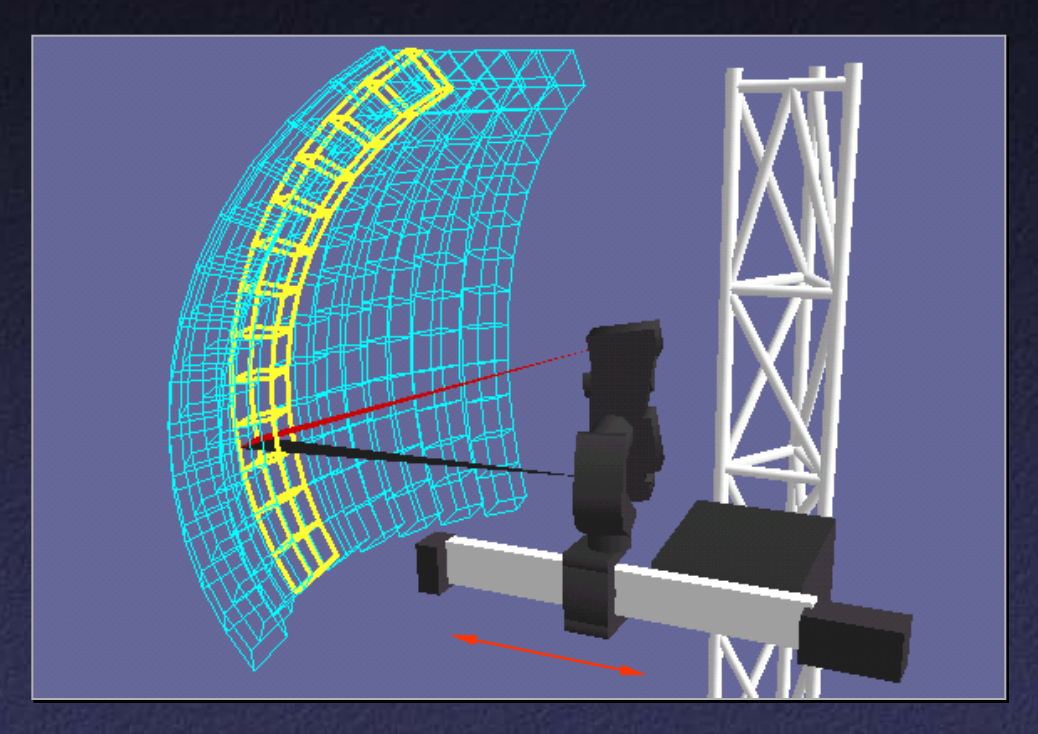

#### • Calibrated motions

- pitch (yellow)
- pan (blue)
- horizontal translation (orange)
- Uncalibrated motions
	- vertical translation
	- rolling the gantry
	- remounting the scan head

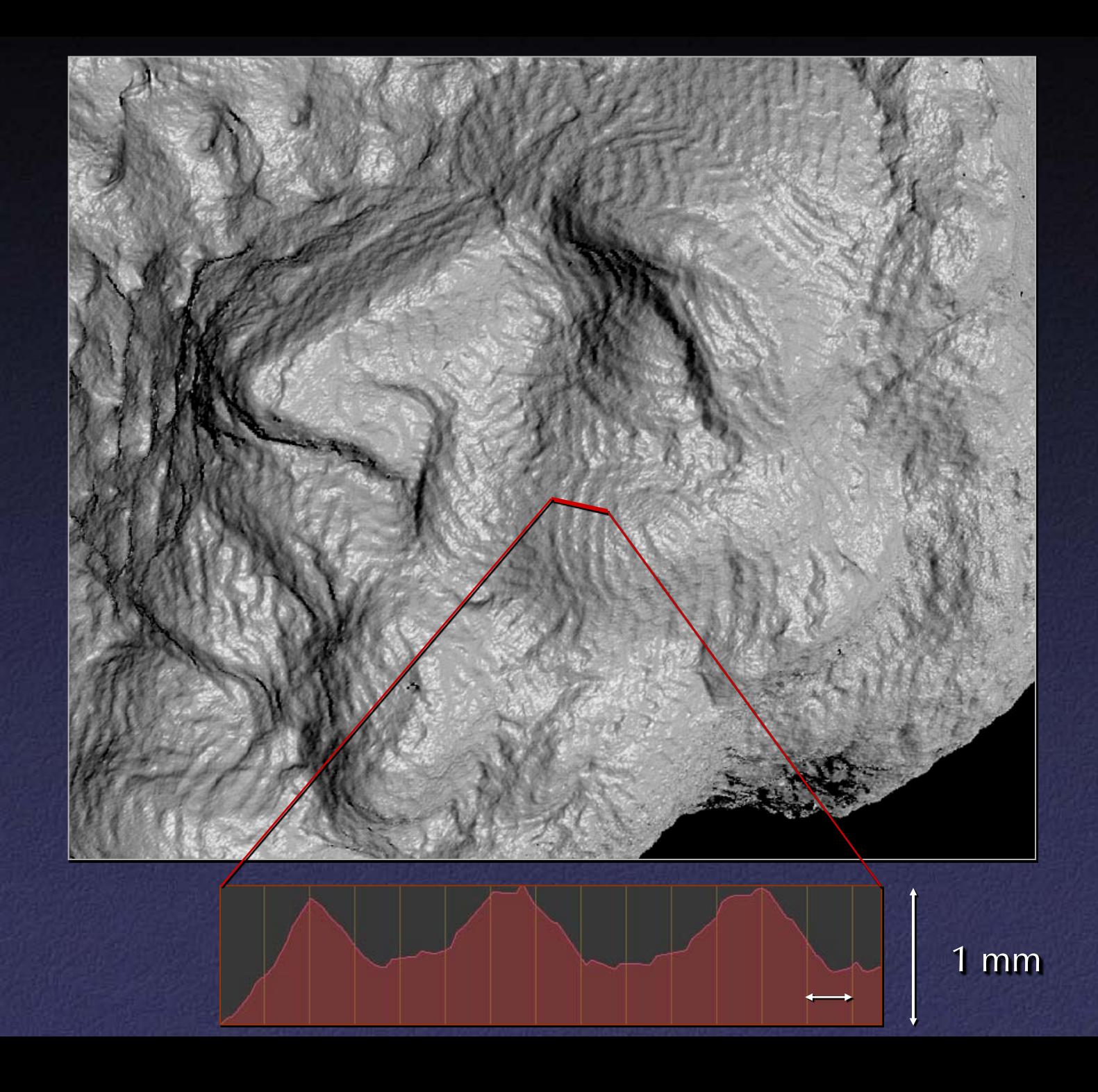

## Postprocessing

- Manual initial alignment
- Pairwise ICP, then global registration
- VRIP (parallelized across subvolumes)
- Use high-res geometry to discard bad color data, perform inverse lighting calculations

#### Statistics About the Scan of David

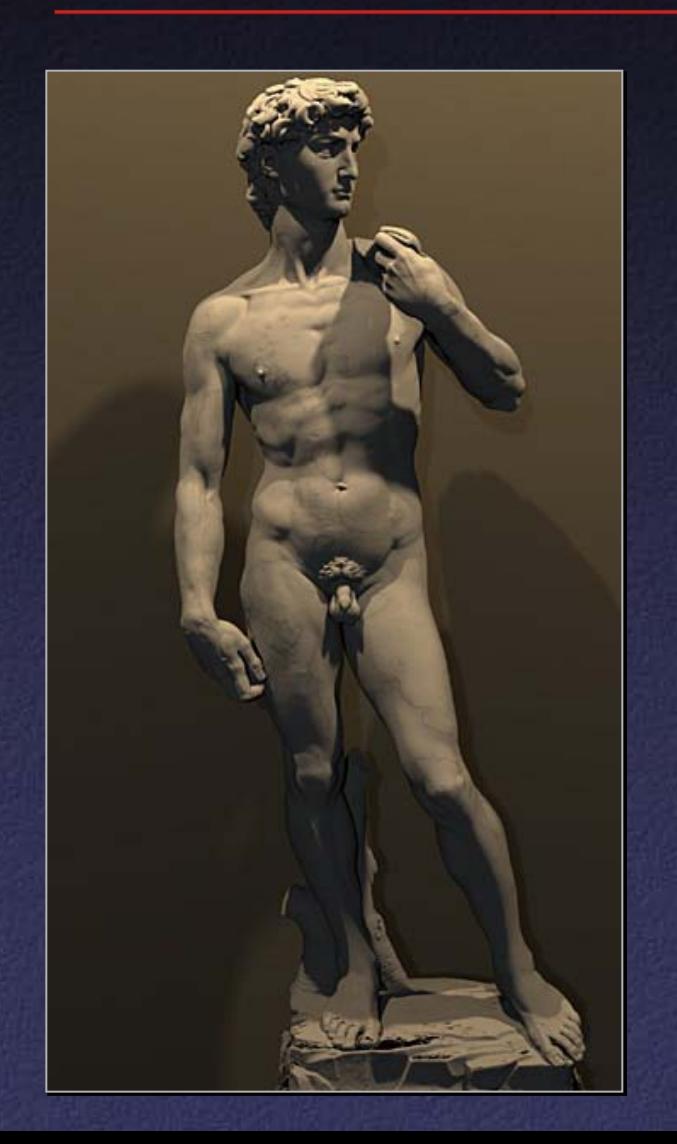

• 480 individually aimed scans • 0.3 mm sample spacing • 2 billion polygons • 7,000 color images • 32 gigabytes • 30 nights of scanning • 22 people

## Head of Michelangelo's David

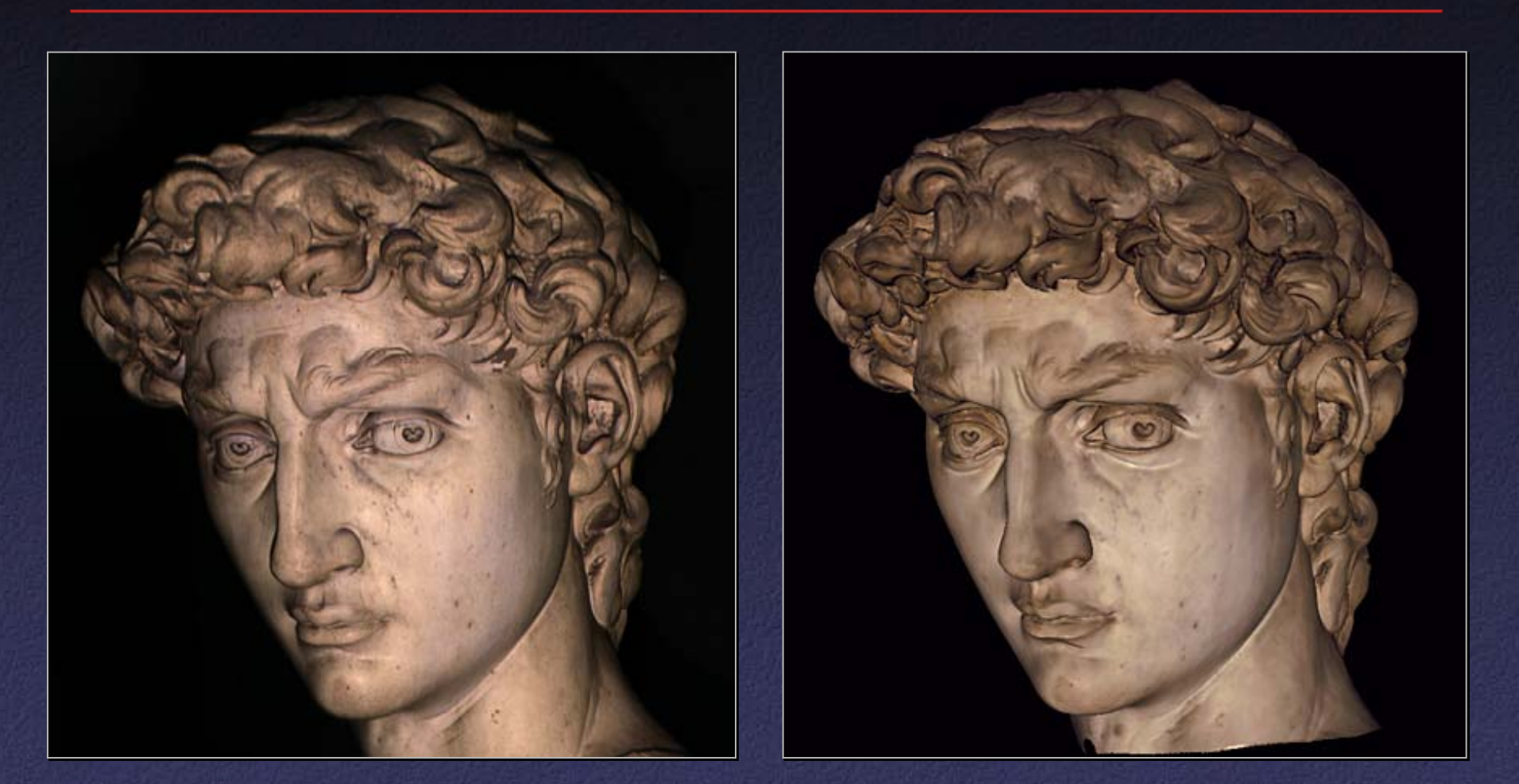

#### Photograph 1.0 mm computer model

## Side project: The Forma Urbis Romae

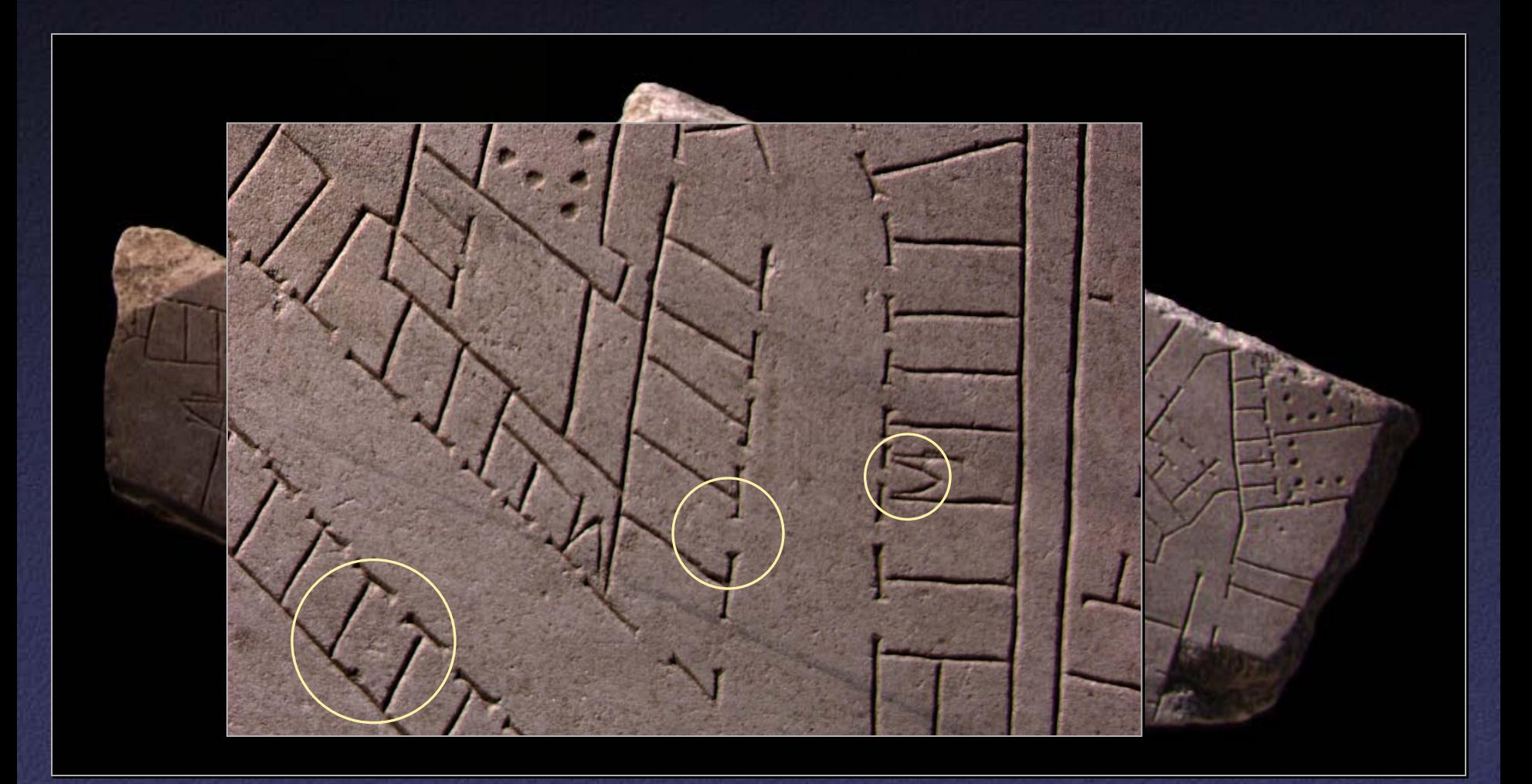

## Forma Urbis Romae Fragment

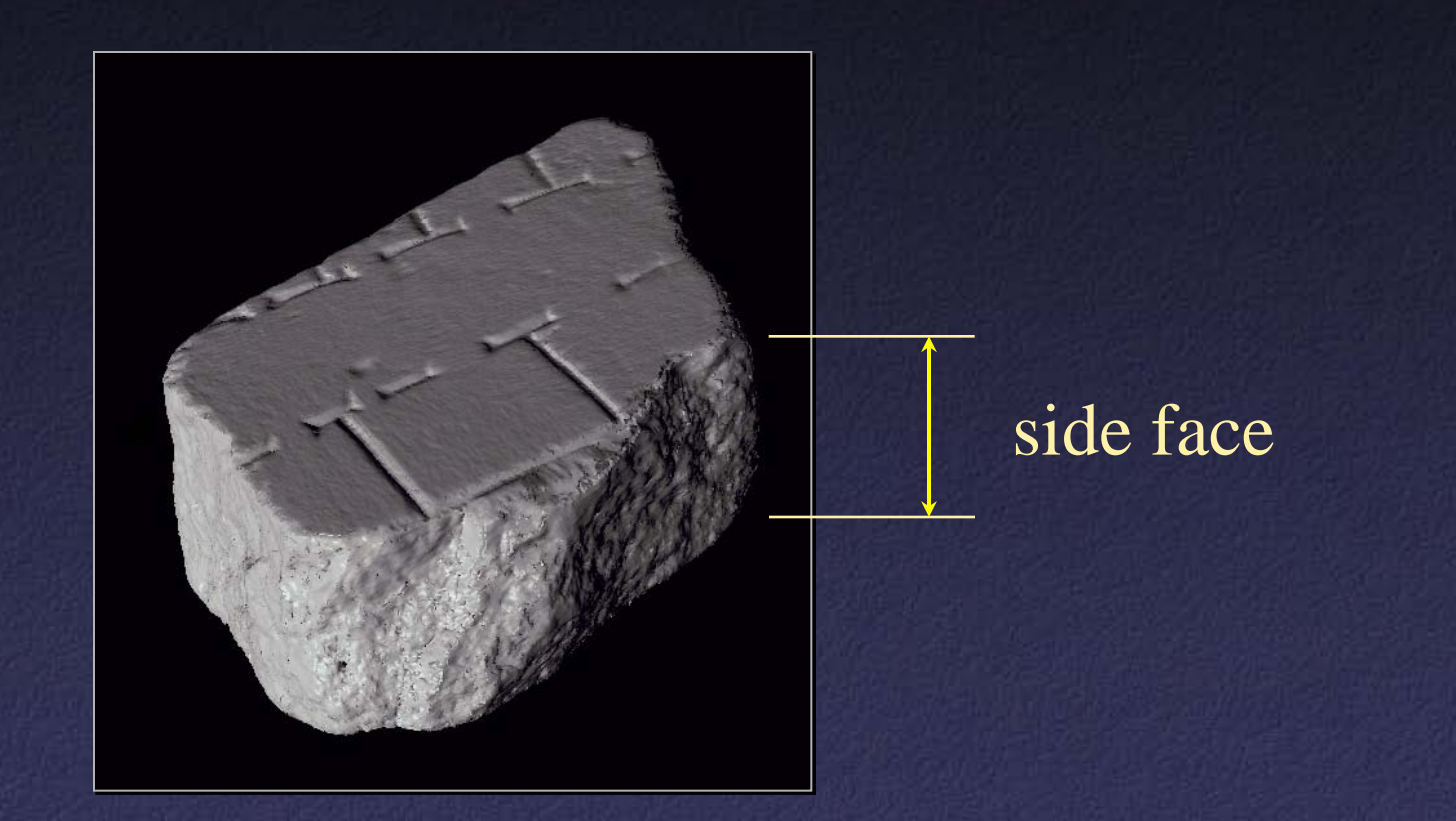

#### forma urbis romae

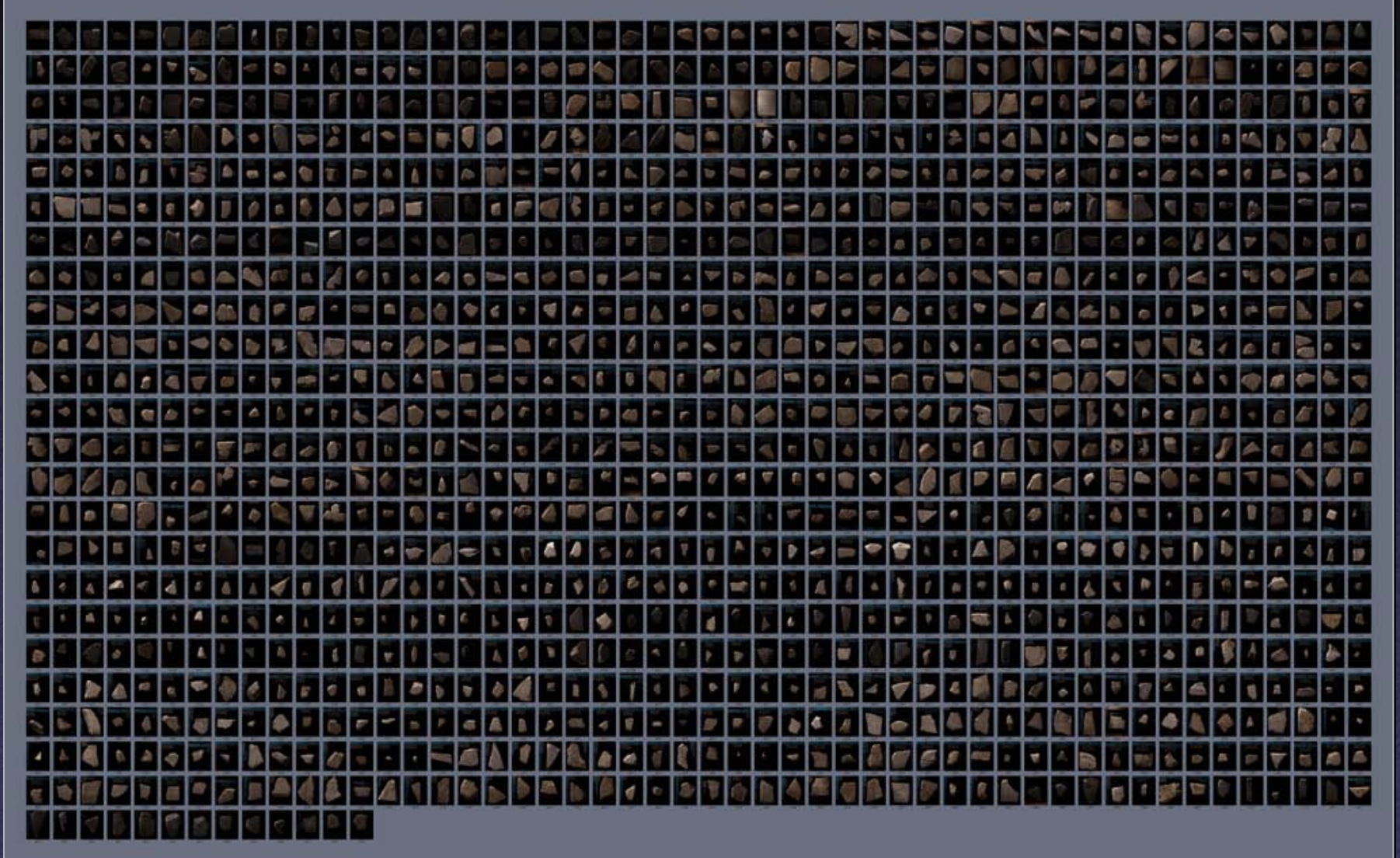

#### Hard Problems

- Keeping scanner calibrated is hard in the lab, really hard in the museum
- Dealing with large data sets is painful
- Filling all the holes converges only asymptotically (if it converges at all…)

#### The Great Buddha Project

- Great Buddha of Kamakura
- Original made of wood, completed 1243
- Covered in bronze and gold leaf, 1267
- Approx. 15 m tall
- Goal: preservation of cultural heritage

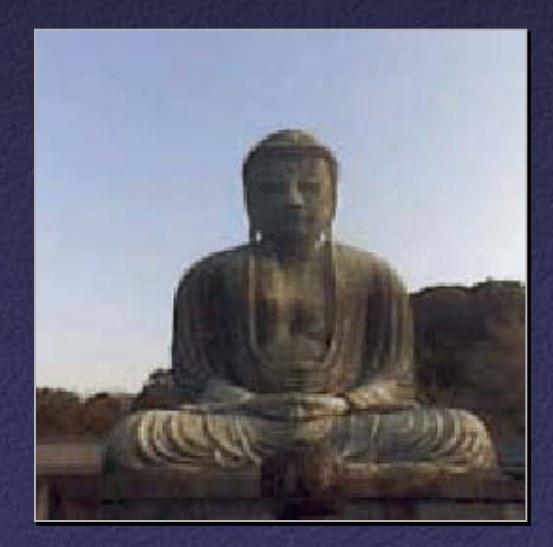

#### Who?

• Institute of Industrial Science, University of Tokyo

Daisuke Miyazaki Takeshi Ooishi Taku Nishikawa Ryusuke Sagawa

Ko Nishino Takashi Tomomatsu Yutaka Takase Katsushi Ikeuchi

#### Scanner

• Cyrax range scanner by Cyra Technologies • Laser pulse time-of-flight • Accuracy: 4 mm **• Range: 100 m** 

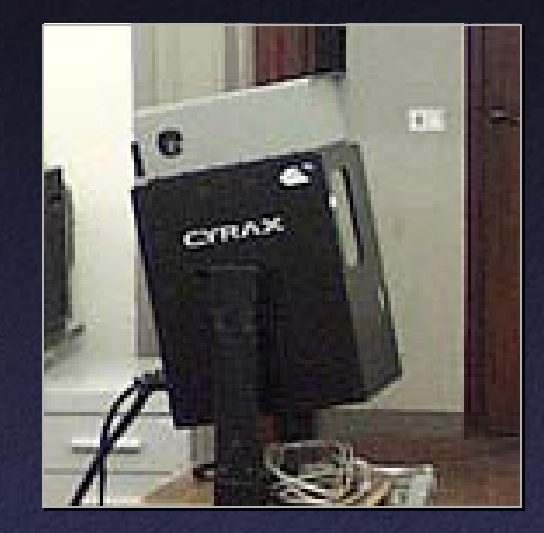

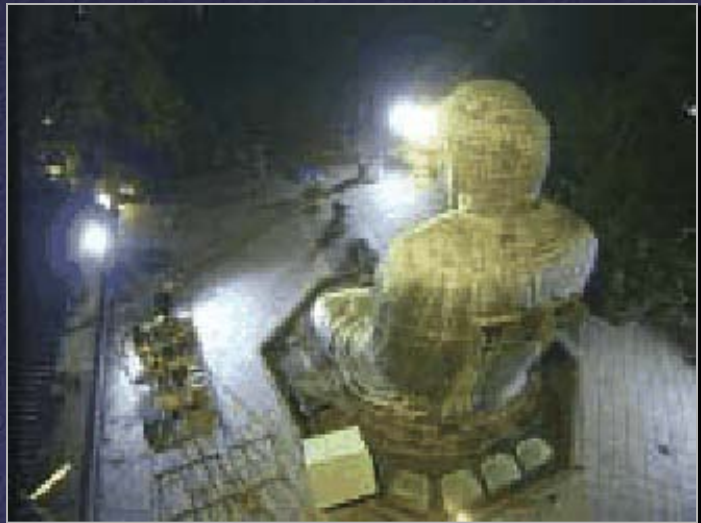

## **Processing**

- 20 range images (a few million points)
- Simultaneous all-to-all ICP
- Variant of volumetric merging (parallelized)

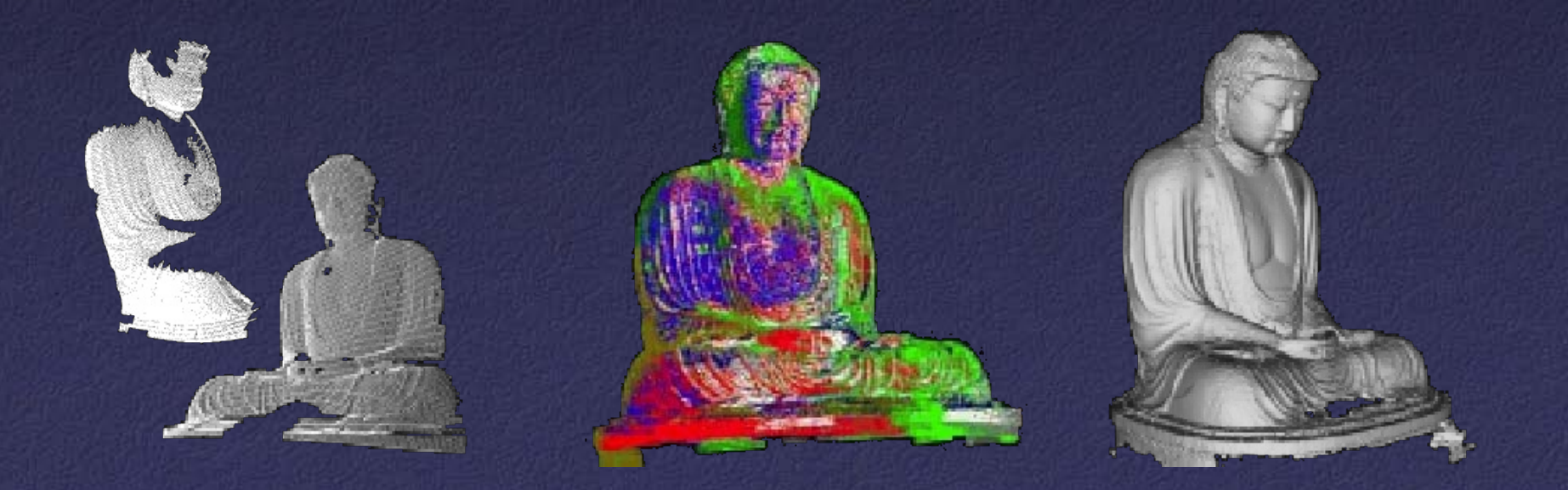

## Results

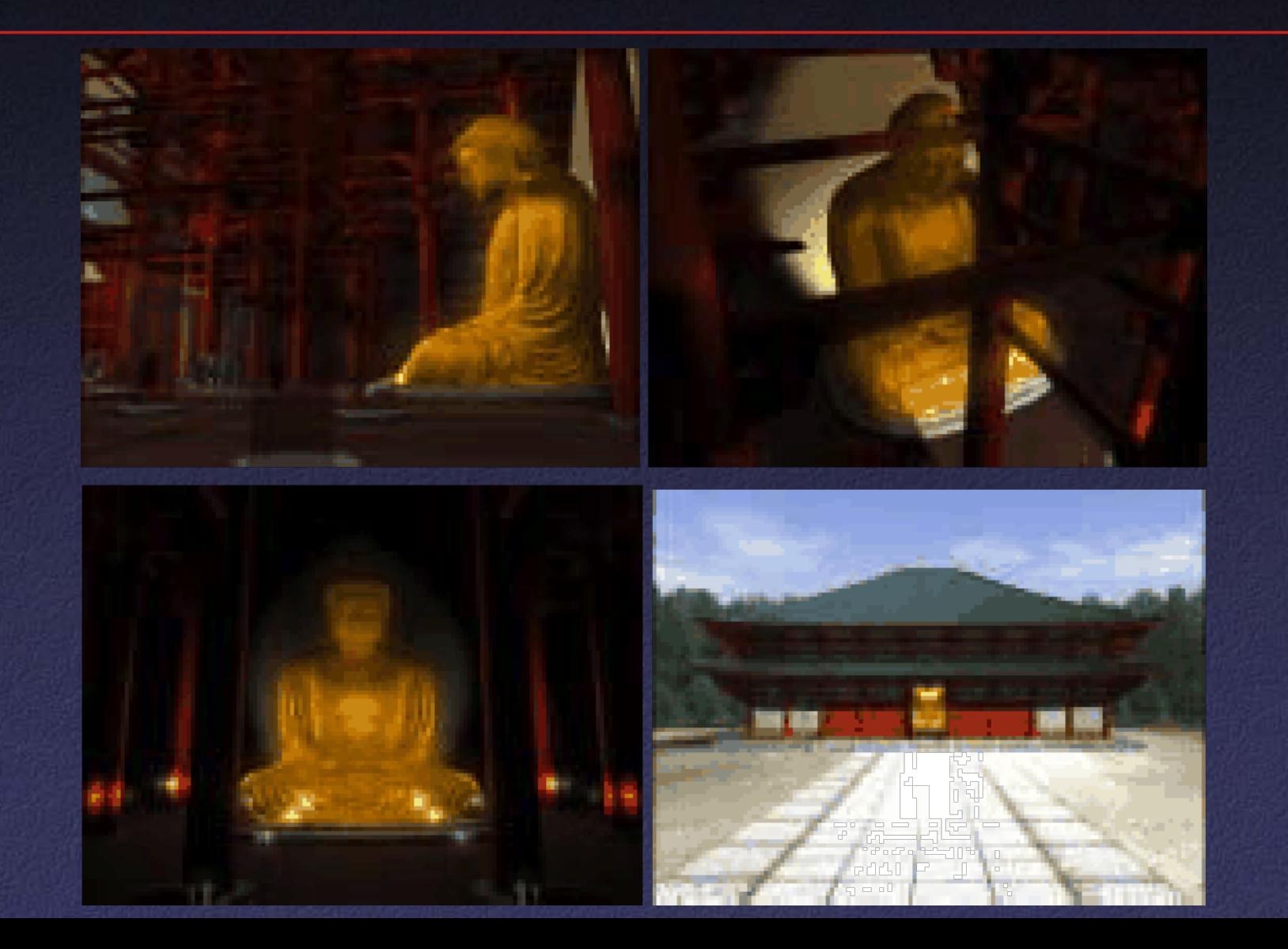